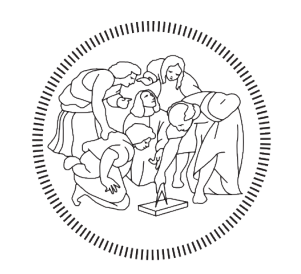

# **POLITECNICO MILANO 1863**

Scuola d'Ingegneria Industriale e dell'Informazione Corso di Laurea in Ingegneria Aeronautica Dipartimento di Scienze e Tecnologie Aerospaziali

## I Metodi dei Contorni Immersi per CODICI NUMERICI ALLE DIFFERENZE FINITE

Relatore: Prof. Antonella ABBA` Correlatore: Ing. Nome COGNOME

> Tesi di Laurea di: Alessandro TATALI Matr. 852728

Anno Accademico 2018-2019

# Indice

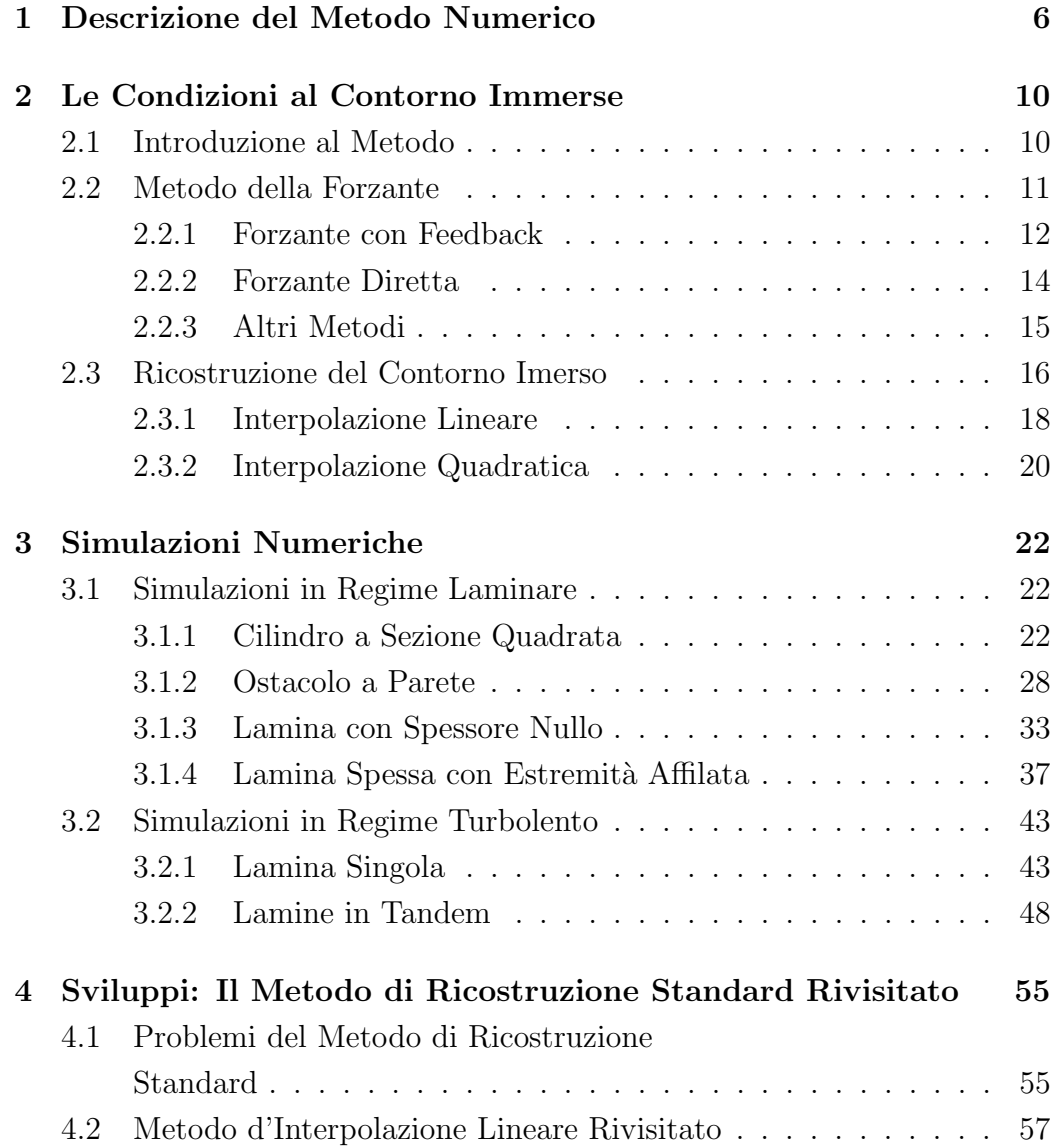

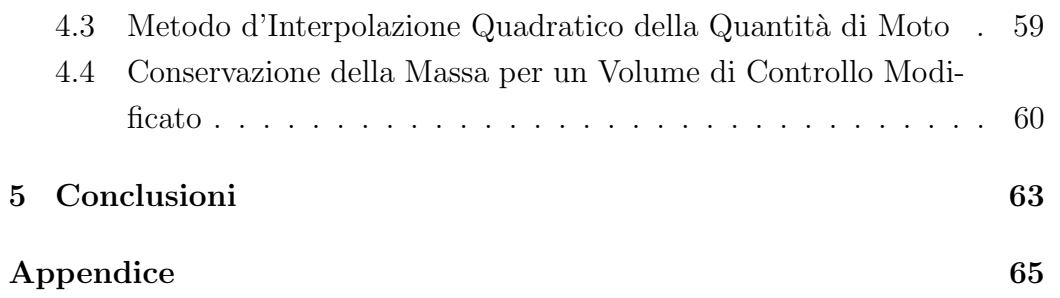

## Introduzione

Ai giorni nostri è chiaro come la CFD sia uno strumento sempre più necessario ed affidabile ma se da un lato l'aumento delle risorse computazionali ne rende possibile un utilizzo sempre migliore, dall'altro si presentano anche sempre più difficoltà. Tra queste le più critiche sono probabilmente la previsione accurata di flussi turbolenti e l'analisi rapida di sistemi complessi. Basti pensare che la qualità del flusso è una diretta conseguenza della qualit`a della griglia e come tale, la generazione di un reticolo adeguato nei casi sopracitati pu`o essere estremamente complessa e dispendiosa in termini di tempo. E chiaro quindi che una procedura capace di gestire geometrie ` complesse e che allo stesso tempo sia in grado di fornire accuratezza ed alta efficienza costituisca una possibilità da tenere sicuramente in considerazione ed un potenziale passo in avanti nel mondo della CFD. Il metodo del Contorno Immerso (Immersed Boundary method) soddisfa tali caratteristiche, permettendo la risoluzione di equazioni differenziali su geometrie complesse con mesh semplici e si basa sul disaccoppiamento tra la geometria in esame e la griglia per la descrizione della dinamica del flusso. L'idea di base è considerare la discretizzazione di un dominio computazionale fittizio e semplice ottenuto attraverso l'eliminazione dell'oggetto d'interesse. Per ottenerre una simulazione realistica, l'effetto dell'oggetto deve essere pertanto incluso nel problema. Questo viene fatto introducendo termini addizionali nelle equazioni di governo in modo da imporre localmente la condizione desiderata. Su griglie Cartesiane quindi si ha la possibilit`a di raggiungere un'alta efficienza, dato che il costo computazionale per cella è generalmente più basso di quello che si avrebbe per una griglia non strutturata ( $body\text{-}fitted$ ). Negli anni sono state sviluppate varie tecniche che differiscono principalmente nella definizione di tale termine addizionale o, più in generale, nello schema di discretizzazione usato in prossimità dell'oggetto, che prende in questo contesto il nome di superficie "immersa". Lo studio si concentra inizialmente sull'implementazione di tale tecnica per casi tipici, come quello del cilindro a sezione a quadrata e l'ostacolo a parete, per poi passare a geometrie leggermente pi`u difficili da trattare come lamine spesse o senza spessore. Nell'ambito di questo lavoro verranno analizzati quindi i dettagli di vari schemi e verranno discussi anche gli sviluppi per simulazioni ad alto Reynolds.

## Capitolo 1

# Descrizione del Metodo Numerico

Prima di tutto è necessario introdurre, anche se brevemente, le caratteristiche fondamentali del codice utilizzato per le simulazioni. Questo è finalizzato simulazioni numeriche della turbolenza mediante la tecnica della simulazione a grandi vortici o Large Eddy Simulation (LES), pertanto faremo riferimento in generale alle equazioni di Navier-Stokes incomprimibili filtrate in forma adimensionale

$$
\frac{\partial \bar{\mathbf{u}}}{\partial t} + \nabla \cdot (\bar{\mathbf{u}} \tilde{\mathbf{u}}) = -\nabla \bar{p} - \nabla \cdot \bar{\boldsymbol{\tau}} + \frac{1}{Re} \nabla^2 \bar{\mathbf{u}}, \quad con \quad \nabla \cdot \bar{\mathbf{u}} = 0 \tag{1}
$$

dove  $\bar{u}$  è la velocità filtrata,  $\bar{p}$  è la pressione filtrata,  $\bar{\tau} = \bar{u}\bar{u} - \bar{u}\bar{u}$  è il tensore di sforzo delle scale sottogriglia (SGS). Il codice risolve le equazioni incompromibili di Navier-Stokes tramite un metodo alle differenze finite centrate al 2° ordine esplicito su una griglia sfalsata (staggered). La griglia deve tale attributo al fatto che in ogni cella le componenti di velocità  $u, v \in w$  siano collocate sulla faccia a cui sono perpendicolari, come si può anche vedere in Figura 1.1. Per il calcolo della velocità e della pressione viene utilizzato uno schema di Runge-Kutta a tre passi. In ognuno di essi è possibile distinguire i passaggi fondamentali che si hanno nei metodi di proiezione a due salti:

 $\bullet\,$ calcolo della velocità provvisoria $\bar{\mathbf{u}}^*$ 

$$
\frac{\bar{\mathbf{u}}^* - \bar{\mathbf{u}}^k}{\Delta t} = RHS^{k-1}
$$
 (2)

- applicazione delle condizioni al contorno sul contorno esterno e sui corpi immersi
- calcolo della pressione  $p^{k+1}$ , risolvendo l'equazione di Poisson

$$
\nabla^2 p^{k+1} = \frac{\rho}{\Delta t} \nabla \cdot \bar{\mathbf{u}}^*
$$
 (3)

• calcolo della velocità corretta  $\bar{\mathbf{u}}^{k+1}$ , attraverso i gradienti di pressione

$$
\frac{\bar{\mathbf{u}}^{k+1} - \bar{\mathbf{u}}^*}{\Delta t} = -\frac{\nabla p^{k+1}}{\rho} \tag{4}
$$

Per quanto riguarda la pressione si ha che all'equazione di Poisson è applicata una trasformata di Fourier alla direzione trasversale omogenea dopodiché l'equazione viene risolta con un solutore multifrontale per ogni modo di Fourier. La discretizzazione standard utilizzata per la maggior parte delle simulazioni in regime laminare è

$$
\frac{\partial \bar{u}_i}{\partial t} + \frac{\partial}{\partial x_j} (\bar{u}_i \bar{u}_j) = -\frac{\partial p}{\partial x_i} + \frac{1}{Re} \nabla^2 \bar{u}_i
$$
 (5)

 $\hat{E}$  stato poi introdotta anche una discretizzazione alle differenze finite mimetica per cercare di migliorare i risultati delle simulazioni in regime turbolento, poich´e dalle prime analisi erano stati ottenuti dei risultati molto sporchi e poco comprensibili graficamente.

#### Discretizzazione alle Differenze Finite

Mimetica Lo sviluppo di metodi numerici alle differenze finite con proprietà di conservazione discrete può essere migliorato dall'introduzione di metodi mimetici di discretizzazione. Questi metodi mimano proprietà fondamentali di sistemi matematici e fisici e per i quali alcune identit`a nel continuo valgono negli analoghi discreti, come ad esempio le leggi di conservazione, le identità del calcolo tensoriale o la formula d'integrazione

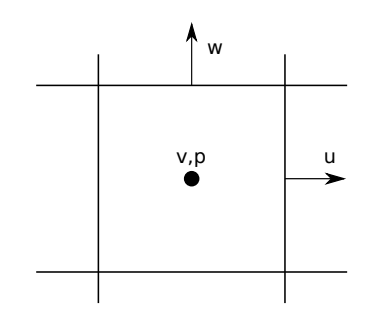

Figura 1.1: Posizionamento variabili su griglia strutturata.

per parti. In questo lavoro `e stato un metodo mimetico che preserva massa e vorticità. La discretizzazione è stata ottenuta a partire dalle equazioni di Navier-Stokes incomprimibili e a densità costante, riformulate come

$$
\frac{\partial \mathbf{u}}{\partial t} = -\boldsymbol{\omega} \times \mathbf{u} - \nabla (p + K) - \mu \nabla \times \boldsymbol{\omega}, \qquad \nabla \cdot \mathbf{u} = 0 \tag{6}
$$

dove  $\boldsymbol{\omega} = \nabla \times \mathbf{u}$  è la vorticità e  $K = ||u||^2/2$  è l'energia cinetica. La discretizzazione delle variabili  $u, v, w$  e  $p$  è stata fatta relativamente ai nodi corrispondenti nella cella in esempio in Figura 1.1. I flussi di vorticit`a sono stati invece definiti sfruttando il teorema di Stokes sulle faccie dei volumi di controllo. Considerando quindi per semplicità una sola componente, si avrà che

$$
\omega_{i,j+1/2,k+1/2}^x = \frac{w_{i,j+1,k+1/2} - w_{i,j,k+1/2}}{\Delta y_{j+1/2}} - \frac{v_{i,j+1,k+1} - v_{i,j+1/2,k}}{\Delta z_{k+1/2}} \tag{7}
$$

e per ogni cella sar`a possibile definire il rotore in maniera discreta come

$$
rotore(u, v, w)_{i,j,k} = (\omega_{i,j+1/2,k+1/2}^x, \omega_{i+1/2,j,k+1/2}^y, \omega_{i+1/2,j+1/2,k}^z)
$$
(8)

Utilizzare queste definizioni per l'equazione (2) su una griglia di tipo MAC porta ad una discretizzazione spaziale del secondo ordine

$$
\frac{\partial}{\partial t} u_{i+1/2,j,k} = -\bar{\omega}_{i+1/2,j,k+1/2}^y \bar{w}_{i+1/2,j,k+1/2} + \bar{\omega}_{i+1/2,j,k+1/2}^z \bar{v}_{i+1/2,j,k+1/2} \n- \delta_x (p + \bar{K})_{i+1/2,j,k} \n+ \mu [\delta_z(\omega^y)_{i+1/2,j,k} - \delta_y(\omega^z)_{i+1/2,j,k}]
$$
\n(9)

sempre riferito ad una sola componente. Così definita, la discretizzazione permette di preservare la massa e la vorticità, ma non l'energia cinetica. Il metodo, studiato da Abbà et al. [1], si è rivelato migliore degli schemi tradizionali, specialmente in regimi dove la produzione di vorticit`a localizzata si concentra vicino al contorno. Tale situazione, coincide perfettamente con il caso da noi studiato della lamina, in cui gran parte della vorticità nasce vicino al contorno, in particolare nei pressi delle estremità.

Il modello sottogriglia Si sa come la LES tragga vantaggio dalla sostituzione di una risoluzione diretta delle scale sottogriglia con l'introduzione di

modelli sottogriglia per la loro descrizione. Questo rende necessaria la modellazione del tensore  $\tau$ . A tale scopo è stato utilizzato un modello particolare sviluppato da Abbà et al.<sup>[2]</sup>. Il modello è anisotropo ed è pertanto capace di tenere in considerazione l'anisotropia delle strutture turbolente sottogriglia. Il tensore  $\tau$  si assume essere proporzionale al tensore di velocità di deformazione S tramite un tensore simmetrico del quarto ordine  $B_{ijrs}$ , per cui si ha

$$
\tau_{ij} = -\bar{\Delta}^2 |\bar{\mathbf{S}}| B_{ijrs} \bar{S}_{rs}
$$
\n(10)

dove  $|\bar{S}| = \sqrt{2 \bar{S}_{ij} \bar{S}_{ij}}$ . Il tensore  $B_{ijrs}$  può essere però riscritto introducendo un tensore simmetrico del secondo ordine  $C_{\alpha\beta}$  ed un tensore di rotazione  $a_{ij}$ 

$$
B_{ijrs} = \sum_{\alpha,\beta=1}^{3} C_{\alpha\beta} a_{i\alpha} a_{j\beta} a_{r\alpha} a_{s\beta} \tag{11}
$$

dove le componenti di  $C_{\alpha\beta}$  sono calcolare attraverso la procedura dinamica di Germano[10]; ciò porta ad avere

$$
C_{\alpha\beta} = \frac{a_{i\alpha} \mathcal{L}_{ij} a_{j\beta}}{a_{r\alpha} a_{s\beta} (\bar{\Delta}^2 |\bar{\mathbf{S}}| \bar{\mathcal{S}}_{ij} - \hat{\Delta}^2 |\hat{\mathbf{S}}| \bar{\mathcal{S}}_{rs})}
$$
(12)

in cui  $\mathcal{L}_{ij} = \widehat{\bar{u}_i\bar{u}_j} - \hat{\bar{u}}_i\hat{\bar{u}}_j$ è il tensore di sforzo di Leonard. Il modello anisotropo così definito è stato studiato seguendo vari approcci per la definizione del filtro  $\Delta$  e del tensore  $a_{ij}$ . Nell'ambito di questo lavoro è stato utilizzato il modello anisotropo che utilizza una scala di lunghezza di Smagorinsky equivalente  $(C\bar{\Delta}^2)$ . È così possibile ridefinire il tensore  $\tau_{ij}$  e l'identità di Germano in funzione della nuova scala  ${\bf C}'={\bf C}\bar{\Delta}^2.$  Come terna di contrazione viene scelta quella dei versori della griglia cartesiana in modo che si possa definire

$$
\tau_{ij} = C'_{ij} S_{ij} |\mathbf{S}| \tag{13}
$$

All'identità viene in aggiunta sommato il termine  $l_{ij} = \bar{\bar{u}_i\bar{u}_j} - \bar{\bar{u}}_i\bar{\bar{u}}_j$ , dopodiché i coefficienti  $C'_{ij}$  vengono calcolati seguendo la classica procedura dinamica.

## Capitolo 2

# Le Condizioni al Contorno Immerse

## 2.1 Introduzione al Metodo

Storicamente questa tecnica si basa sul tenere in considerazione l'effetto del corpo attorno a cui scorre il fluido attraverso una distribuzione di termini forzanti tali per cui sia possibile applicare le condizioni al contorno sulla superficie del corpo; ovvero, potendo inserire la forza su una griglia regolare, evitare di dover sviluppare una mesh conforme alla geometria dell'oggetto studiato. I primi esempi si hanno intorno agli anni 70'[26] come estensione dei metodi MAC per includere superfici di forma arbitraria. L'idea era di trattare l'interfaccia fluido-contorno come libera e di imporvi le condizioni al contorno sulla pressione in modo che il fluido potesse muoversi solo tangenzialmente rispetto la superificie del contorno. Nello stesso periodo è da ricordare anche Peskin[20] che ha sviluppato una forma alternativa della forzante contenente delle funzioni  $\delta$  localizzate sulla prima cella esterna al corpo, fornendo una transizione leggera tra il fluido esterno e l'interno del corpo. Le prime applicazioni su problemi con corpi immersi solidi ed indeformabili si hanno intorno agli anni 90' e fra queste risalta il metodo introdotto da Goldstein, Handler & Sirovich  $[11]$ . La forzante utilizzata da Goldstein è quella che oggi è nota come forzante con feedback. Nel suo lavoro il metodo alle condizioni immerse `e stato affiancato a dei metodi spettrali, con la forzante

applicata in una banda (equivalente a tre o quattro nodi) attorno all'interfaccia ai fini di ridurre le oscillazioni spurie che apparivano nella soluzione. Tale problema, legato al voler rendere più flessibile l'algoritmo ed evitare soluzioni non fisiche, portava ad una ricostruzione approssimata del contorno sulla griglia a causa della distribuzione del termine forzante, e conseguentemente soluzioni meno accurate. Nei loro studi risulta inoltre un problema legato alla forzante, che causava, per flussi instazionari, una limitazione del passo temporale e una conseguente riduzione di efficienza ed applicabilità del metodo. Saiki et al.[23] hanno utilizzato la stessa formulazione per la forzante introducendo un'approssimazione alle differenze finite centrate al quarto ordine. L'utilizzo delle differenza finite si `e dimostrato utile per l'eliminazione di oscillazioni spurie al contorno. Con Mohd-Yusof [17] vediamo invece una formulazione differente della forzante, tale per cui si riusciva a mantenere la stabilità delle equazioni discretizzate senza dover ricorrere ad uno smorzamento della forzante. Un'idea simile è stata utilizzata da Fadlun et al. [9] e Verzicco et al.[25] nell'ambito della LES con differenze finite riuscendo a mantenere un'accuratezza al secondo ordine per un flusso intorno a geometrie sia semplici che complesse e per un ampio intervallo di numeri di Reynolds. Negli anni, sono stati sviluppati altri metodi che qui verranno solo citati, come i Penalty Methods[14] ed i Cartesian Grid Methods[5], che si basono su una filosofia simile anche se differisco poi in dettagli più tecnici. Per ultimo è giusto anche fare presente che con tecniche già esistenti (come l'approccio VOF o la tecnica Level-Set) si sono riuscite a gestire interfaccie mobili, di varia natura, su griglie fisse e quindi ad estendere i metodi a condizioni immerse anche a superifici mobili.[8]

## 2.2 Metodo della Forzante

Nell'ambiente dei metodi alle condizioni immerse le equazioni di Navier-Stokes incomprimibili e filtrate saranno quindi caratterizzate dalla presenza di un termine forzante aggiuntivo f, ovvero

$$
\frac{\partial \bar{\mathbf{u}}}{\partial t} + \nabla \cdot (\bar{\mathbf{u}} \bar{\mathbf{u}}) = -\nabla \bar{p} - \nabla \cdot \bar{\boldsymbol{\tau}} + \frac{1}{Re} \nabla^2 \bar{\mathbf{u}} + \mathbf{f}, \quad con \quad \nabla \cdot \bar{\mathbf{u}} = 0 \tag{14}
$$

Per quanto riguarda la forzante, possiamo considerare una  $f(x_s, t)$  come forza agente sul punto corrispondente al contorno la cui posizione al tempo  $t \geq 0$ pari a  $x_s$ . Tale forza dipenderà dalla velocità del fluido e se ci ponessimo nel caso più generico possibile, oltre ad essere instazionaria la velocità stessa, si potrebbe anche avere un contorno mobile, rendendo quindi sia f che  $x_s$ funzioni del tempo.

### 2.2.1 Forzante con Feedback

I primi risultati che arrivano dall'introduzione di una forzante nei metodi a condizioni immerse si hanno grazie Goldenstein, Handler & Sirovich (1993)[11] e Saiki & Biringen (1996)[23], i quali hanno assunto che  $f(x_s, t)$ potesse avere una forma del tipo

$$
\mathbf{f}(\mathbf{x}_s,t) = \alpha_f \int_0^t [\bar{\mathbf{u}}(\mathbf{x}_s,t') - \mathbf{V}(\mathbf{x}_s,t')]dt' + \beta_f [\bar{\mathbf{u}}(\mathbf{x}_s,t) - \mathbf{V}(\mathbf{x}_s,t)] \qquad (15)
$$

dove  $\alpha \in \beta$  sono costanti negative e  $\mathbf{V}(\mathbf{x}_s, t)$  è la velocità al contorno. Si vede quindi come la forzante così definita possa fornire un feedback attraverso la differenza  $\bar{\mathbf{u}}(\mathbf{x}_s, t) - \mathbf{V}(\mathbf{x}_s, t')$ , rispettando la condizione che  $\bar{\mathbf{u}}$  sia pari a V sul contorno immerso. In particolare, il primo termine decresce nel tempo all'aumentare della velocità, tendendo ad eliminare la differenza fra  $\bar{\mathbf{u}}$  e V mentre il secondo termine può essere visto come la resistenza che oppone la superficie ad assumere una velocità  $\bar{u}$  diversa da V. Un'interpretazione dell'azione della forzante si può avere ponendosi nel caso in cui  $V = 0$  o V sia costante nel tempo, tenendo il primo termine del lato sinistro e l'ultimo termine del lato destro dell'equazione (1), da cui si ha che

$$
\frac{\mathrm{d}\mathbf{q}}{\mathrm{d}t} \approx \mathbf{f} = \alpha_f \int_0^t \mathbf{q} dt' + \beta_f \mathbf{q}
$$
 (16)

dove  $\mathbf{q} = \bar{\mathbf{u}} - \mathbf{V}$ . L'equazione rappresenta un oscillatore semplice smorzato con frequenza  $(1/2\pi)\sqrt{|\alpha_f|}$  e coefficiente di smorzamento  $\beta_f / (2\sqrt{|\alpha_f|})$ . Ciò implica che mano a mano che  $\bar{u}$  si discosti da V sul contorno, la forzante f tende a riportare  $\bar{u}$  al valore di V. Tutta via il problema che nasce da questa considerazione non è trascurabile. Per un flusso instazionario,  $\alpha_f$  dovrebbe essere sufficientemente grande per far si che la forza possa reagire con una

frequenza maggiore di quelle del flusso ma il valore delle costanti dipende dal flusso stesso e anche se  $\alpha_f$  e  $\beta_f$  fossero grandi abbastanza da far si che il flusso sia indipendente dai loro valori, non esiste comunque un metodo univoco per determinarli. Inoltre, usando una forzante di questo tipo si rendono le equazioni rigide e l'integrazione nel tempo richiederebbe un passo temporale molto piccolo. Un'altra limitazione di questa formulazione ci viene mostrata da Goldstein<sup>[11]</sup> che eseguendo un'analisi di stabilità ha trovato un limite di stabilità troppo restrittivo  $(CFL = \mathcal{O}(10^{-3} \div 10^{-2}))$ , rendendo il metodo troppo costoso. Un miglioramento della stabilità è stato ottenuto riformulando il secondo termine, ovvero la forzante, dell'equazione (16) e calcolando implicitamente nel tempo.

$$
\mathbf{f}^{l+1/2} = \alpha_f \left[ \gamma_l \int_0^{t^l} \mathbf{q} \cdot dt + \rho_l \int_0^{t^{l-1}} \mathbf{q} \cdot dt \right] + \beta_f \left[ \alpha_l \frac{\mathbf{q}^{l+1} + \mathbf{q}^l}{2} \right] \tag{17}
$$

dove  $l$  è il livello di tempo discreto e  $\gamma_l, \rho_l$  e  $\alpha_l$  sono i coefficienti dello schema d'integrazione temporale. Questo ha permesso un incremento del passo temporale ed un miglioramento del limite di stabilità. Tuttavia va ricordato che questo limite dipende sì da  $\alpha_f$  e  $\beta_f$  ma anche dal flusso, e quindi dai dettagli della geometria. Ciò si traduce nell'impossibilità di avere valori bassi di  $\alpha_f$  e  $\beta_f$  in presenza di angoli pronunciati. Questi due parametri infatti sono legati come si `e visto alla frequenza e allo smorzamento dell'oscillatore armonico con cui si può interpretare la forzante. Per geometrie più liscie il limite di stabilità invece è molto più ampio, raggiungendo anche CFL di  $\mathcal{O}(\Delta t^{-1})$ . Un ultimo punto potenzialmente critico di questo metodo riguarda direttamente la forzante f. Dalla definizione che è stata fornita è chiaro come questa debba essere calcolata esplicitamente per poi essere introdotta nelle equazioni di governo. Questo comporta necessariamente una discontinuità localizzata sulla superficie immersa che spesso porta disturbi numerici ed una minore accuratezza spaziale. Per tentare di risolvere questo problema, Pelskin[19] ha proposto di espandere l'effetto della forzante a 3-4 nodi attraverso la superficie e sfruttando un'opportuna funzione discreta  $\delta$  che ne determina l'andamento su tale intervallo. Tuttavia, indipendentemente dalla forma della funzione δ, si ha una ridistribuzione del contorno immerso sui nodi che compongono questa interfaccia e nonostante a bassi numeri di Rey-

nolds questo effetto possa essere trascurabile, ciò non lo si può dire per flussi ad alti numeri di Reynolds, dove l'incertezza della posizione del contorno rappresenta una limitazione importante. È chiaro quindi come nonostante la forzante con feedback sia storicamente il primo metodo introdotto, questo presenti numerose limitazioni alle quali si `e cercata una soluzione ma che spesso risultano decisive nella scelta del metodo a seconda del tipo di simulazione da effettuare.

#### 2.2.2 Forzante Diretta

Per ovviare ai problemi introdotti dall'uso della forzante con feedback, è stata introdotta da Mohd-Yusof[17] un'espressione alternativa per f. Consideriamo l'equazione (1) discretizzata nel tempo, avremo

$$
\frac{\bar{\mathbf{u}}^{l+1} - \bar{\mathbf{u}}^l}{\Delta t} = RHS^{l+1/2} + \mathbf{f}^{l+1/2},\tag{18}
$$

dove  $RHS^{l+1/2}$  include il termine convettivo, quello viscoso e il gradiente di pressione. Viene da sè che è possibile quindi definire direttamente f semplicemente dall'equazione ottenuta, per cui si avrebbe

$$
\mathbf{f}^{l+1/2} = -RHS^{l+1/2} + \frac{\mathbf{V}^{l+1} - \bar{\mathbf{u}}^l}{\Delta t}
$$
 (19)

Da qui viene la denominazione "diretta" in riferimento alla forzante, nel senso che in questo modo è possibile imporre il valore di velocità direttamente sul dominio e pertanto, ad ogni time step, la condizione al contorno resta valida indipendentemente dalle frequenze del flusso. Un altro vantaggio è l'assenza di costanti da determinare, rendendo la condizione al contorno naturalmente imposta. Inoltre, nell'equazione (19) non sono presenti termini addizionali e quindi non è richiesto un maggior tempo computazionale; pertanto è sufficiente che ogni termine venga calcolato con un passo temporale opportuno, non maggiore del massimo ammissibile dai singoli termini, per non influenzare la stabilità dello schema d'integrazione. È chiaro che definendo così la forzante e andando a sostituire l'equazione (19) nella (18), sì riduce quest'ultima alla condizione al contorno  $\bar{\mathbf{u}}^{l+1} = \mathbf{V}^{l+1}$ . Questo implica che non è necessario calcolare esplicitamente la forzante ma sarà sufficiente

imporre il valore della velocità sul contorno immerso, riducendo così la discontinuità e rendendo superflue le correzioni introdotte dalla funzione  $\delta$  dato che è possibile localizzare esattamente il profilo nel campo. Pertanto, utilizzando una forzante diretta la condizione al contorno sulla velocità è imposta implicitamente e non ci sono limitazioni importanti sul passo temporale.

### 2.2.3 Altri Metodi

Esistono altri metodi che si basano su filosofie simili ma che come già detto differiscono per dettagli tecnici. Una prima classe di metodi `e conosciuta come Penalty Methods[14] e sono generalmente usati per corpi porosi. Questo perch´e la forzante viene definita come

$$
\mathbf{f} = \frac{\nu(\bar{\mathbf{u}} - \mathbf{V})}{\rho DaK} \tag{20}
$$

dove  $Da = K/L^2$  è il numero di Darcy e K è un parametro di permeabilità compreso tra zero ad infinito. Agli estremi si hanno ovviamente due casi particolari: se  $K \to \infty$  la forzante svanisce e si ripristinano le equazioni di Navier Stokes originali mentre se  $K \to 0$  il corpo si considera solido, infatti la forzante diventa dominante e porta la soluzione sul contorno ad essere  $\bar{u} = V$ . Questo permette lo studio di corpi di forma arbitraria. Tuttavia, anche se questo metodo non si discosta in linea di principio da quella della forzante con feedback, il significato fisico è diverso. La possiblità di variare  $K$ nell'intervallo  $0 < K < \infty$  serve a generare una perdita di quantità di moto locale, simulando per l'appunto un mezzo poroso. Il problema che sorge sta per`o nell'impossiblit`a, da un punto di vista numerico, di imporre i valori estremi per K e questo obbliga ad approssimare il solido e le regioni con fluido con valori finiti, dipendenti dal problema e dal numero di Reynolds. In particolare, per K molto piccoli le equazioni tendono a diventare rigide e richiedono un compromesso con i costi computazionali.

Una seconda classe di metodi, differente dalla prima, è costituita dai Cartesian Grid Methods[5]. In questo caso, al posto di aggiungere un termine forzante, le celle della griglia sono modificate all'interfaccia del corpo in accordo con le intersezioni corpo-griglia. Ne deriva un gran numero di diverse celle d'interfaccia tagliate che devono essere gestite in modi differenti a seconda della topologia; in generale, questo `e sempre stato gestito tramite l'utilizzo di metodi ai volumi finiti. Il problema maggiore è legato all'accoppiamento della rigidezza delle equazioni con le celle piccole tagliate al contorno, solitamente evitate creando agglomerati delle celle più piccole con le loro vicine.

## 2.3 Ricostruzione del Contorno Imerso

Introdotte varie possibili definizioni per il termine forzante, si rende necessario lo studio di un metodo che renda possibile ricostruire il contorno. In generale, i metodi alle condizioni immerse hanno l'obiettivo di definire una determinata velocit`a sul contorno, con le variabili del flusso incognite. Questo rende necessario l'utilizzo di un metodo che sfrutti l'interpolazione delle variabili intorno alla superficie immersa e da questo dipender`a pertanto anche l'accuratezza della simulazione. Un primo metodo consiste nel selezionare i punti della griglia più vicini alla superficie immersa e di applicarvi la forzante assumendo che il contorno e le incognite siano nella stesso punto (Figura 2.1a). Ciò comporta una notevole semplificazione in quanto si ottiene una descrizione a gradini del contorno; peraltro, non si pu`o ritenere neanche un vero e proprio metodo di interpolazione. Un secondo metodo consiste nel calcolare, per ogni cella attraversata dal contorno, la frazione di volume occupata dal corpo rispetto al volume della cella (Figura 2.1b).

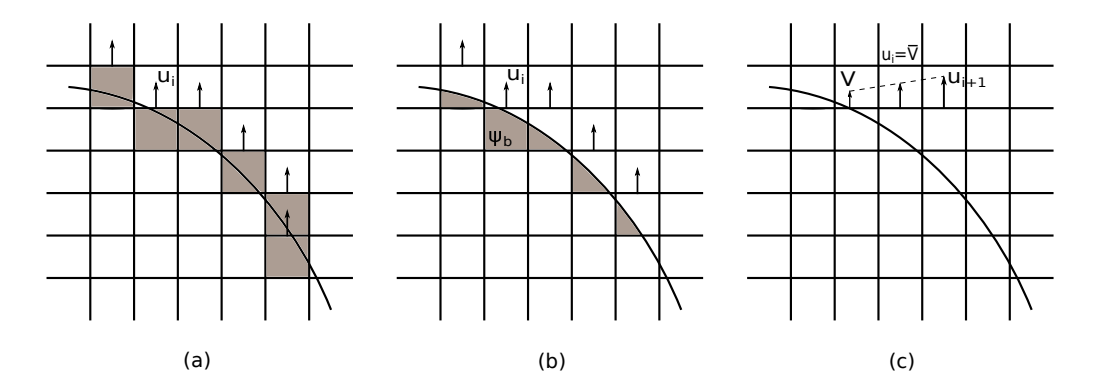

Figura 2.1: Procedure d'interpolazione: (a) nessuna interpolazione - rappresentazione a gradini, (b) frazione di volume pesata, (c) interpolazione delle velocità

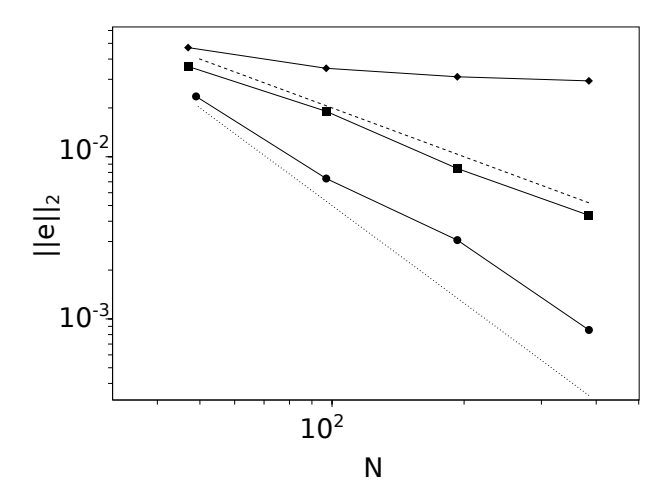

Figura 2.2: Errore in norma-L2 in funzione del numero di punti della griglia:  $\bullet$  interpolazione velocità,  $\bullet$  frazione di volume,  $\bullet$  geometria a gradini.[9]

Usando un peso ottenuto dal rapporto dei due volumi è possibile quindi scalare la forzante applicata alle incognite più vicine al contorno. Il terzo e ultimo caso, al posto di utilizzare una fattore di scalatura della forzante, consiste nel calcolare, utilizzando un'approssimazione lineare, la velocità che il punto più vicino al contorno avrebbe se il contorno avesse una determinata velocità V (Figura 2.1c). Queste tre alternative sono state studiate da Fadlu et al. [9]. I risultati ottenuti hanno mostrato per entrambe le componenti di velocità lo stesso andamento dell'errore in norma L2, pertanto verrà riportato un solo caso come esempio. Come si può vedere in Figura 2.2 per il primo metodo l'errore decresce più lentamente del primo ordine, risultato che si ottiene invece usando il fattore di peso per la forzante con il secondo metodo. Le simulazioni mostrano in entrambi questi casi che si ha una sottostima della velocità e che pertanto le condizioni al contorno non sono sufficienti. Il terzo metodo d'interpolazione fornisce il risultato migliore, mostrando un'accuratezza al secondo ordine come prevedibile dal fatto che si utilizzi un'approssimazione lineare. Questo permette quindi in linea teorica di ottenere una migliore rappresentazione delle superifici immerse, è pertanto il ramo di metodi d'interpolazione a cui ci si è ispirati nel presente lavoro.

#### 2.3.1 Interpolazione Lineare

Come detto poc'anzi, un metodo d'interpolazione lineare permette un'accuratezza al secondo ordine e pertanto può essere usato come metodo affidabile da cui partire per la ricostruzione delle superifici immerse. Ciò rappresenta un valore aggiunto non indifferente perché come si è già detto il metodo numerico utilizzato in questo lavoro ha un'accuratezza del secondo ordine, pertanto non viene penalizzato dall'utilizzo dell'interpolazione. In aggiunta alla semplicità con cui può essere descritto, il metodo d'interpolazione ha ulteriori vantaggi come il disaccoppiamento delle componenti di velocit`a delle regioni a cavallo del contorno immerso. Tuttavia va notato che usare un metodo simile non risolve nessuna equazione sul primo punto della griglia esterno al dominio ma impone più che altro un profilo di velocità, andando a ricostruire il campo di velocità localmente. Ciò richiede una risoluzione spaziale sufficiente nella zona del contorno immerso ma non è sempre possibile. In particolare, nonostante i risultati siano migliori dei due metodi precedenti (Figure 2.1a,b), ci sono due punti che vanno considerati. Il primo è che il risultato visto è stato ottenuto con un'interpolazione in una sola direzione spaziale; ciò è accettabile se il contorno è allineato in gran parte con le linee della griglia e non valido pertanto per una situazione generica. Il secondo è che l'interpolazione lineare può necessitare di una risoluzione a parete troppo alta, rendendola inutilizzabile per simulazioni ad alti numeri di Reynolds. Questo ci viene confermato da Choi et al.[7] che affermano sia necessario passare a interpolazioni con leggi di potenza piuttosto che lineari in questi casi. Il problema della direzione viene semplicemente risolto considerando contemporaneamente più direzioni per la ricostruzione della soluzione. Per una approssimazione lineare questo porta a poter definire una generica variabile del flusso q tramite

$$
q = ax + by + cz + d \tag{21}
$$

dove a, b, c, d sono determinati dalle variabili collocate nei punti dello schema utilizzato per l'interpolazione. Il comportamento lineare dell'equazione appena introdotta implica, da un punto di vista fisico, che i punti esterni utilizzati appartengano al substrato viscoso. Pu`o quindi essere fondamentale l'utilizzo di un modello a parete per provare ad eliminare le possibili inaccuratezze

e migliorare le simulazioni ad alto Reynolds. Tutto questo ha portato allo sviluppo di metodi di interpolazione più complessi, alcuni dei quali si possono ritrovare in Kang et al.<sup>[13]</sup> e di cui vedremo alcune particolarità. Da un punto di vista pratico è possibile ottenere una visione più completa iniziando dall'osservare le Figure 2.3(a,b), rappresentative di una generica componente di velocità. La Figura 2.3a è rappresentativa dei casi in cui la superficie immersa è parallela, o quasi, alle linee della griglia mentre la Figura 2.3b si riferisce ad un caso del tutto generico. Nel primo caso, l'interpolazione di  $u_{IB}, u_c$  e  $u_2$  si ottiene facilmente considerando la direzione perpendicolare alla superficie. Nel secondo caso invece, è possibile individuare  $u_1$  e  $u_2$  come componenti di velocità più vicine ad  $u_c$  nella direzione orizzontale e verticale rispettivamente. Usando queste due velocità ed  $u_{IB}$  si ottiene quindi un triangolo. La formula d'interpolazione che deriva dall'utilizzo di tale schema `e quindi

$$
u_{i,c} = w_{i,1}u_{i,1} + w_{i,2}u_{i,2} + w_{i,IB}u_{i,IB}
$$
\n
$$
(22)
$$

dove i pedici 1 e 2 denotano i nodi relativi alle direzioni  $x_1$  e  $x_2$  mentre IB indica il punto sul contorno, identificato dalla proiezione del nodo c. I coefficienti  $w_i$  sono determinati dalla geometria in esame. La formula appena vista pu`o essere riscritta utilizzando un sistema di riferimento locale centrato

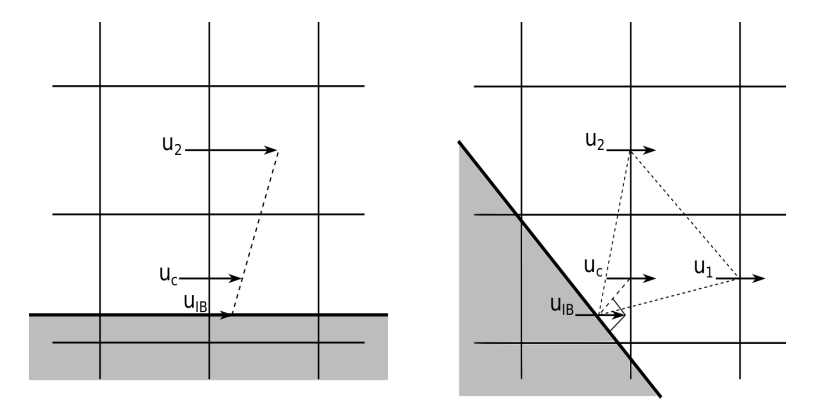

Figura 2.3: Configurazione delle condizioni immerse, griglia e componenti di velocità utilizzate nell'interpolazione

nel nodo c, da cui si ottiene

$$
u_i(x_1, x_2) = a_{i,1}x_1 + a_{i,2}x_2 + u_{i,c}
$$
  
\n
$$
u_i = u_{i,IB} \text{ sul contorno immerso,}
$$
\n(23)

dove i nuovi coefficienti d'interpolazione  $a_{i,1}$  e  $a_{i,2}$  sono determinati dalle caratteristiche geometriche del contorno in corrispondenza di IB e dalle altre componenti di velocità. La formula così ottenuta permette di valutare la velocità nelle celle attraversate dal contorno ed è importante notare come non presenti al suo interno i contributi espliciti del campo di velocit`a al tempo precedente. Gli errori numerici generati dovrebbero quindi essere accumulati e/o trasferiti per avvezione e diffusione in regioni esterne al contorno evitando che si manifestino fluttuazioni di pressione fuori scala nell'intorno del contorno. Un'analisi di accuratezza può essere svolta utilizzando un'espansione in serie di Taylor monodimensionale, come nell'esempio in Figura 2.4. Ne viene che un'interpolazione lineare è accurata spazialmente come  $[0(\Delta x^2)]$  e temporalmente come  $[0(\Delta t^{-1})]$ . Come già anticipato, uno dei vantaggi riguardo la stabilità temporale di questo schema è che non ci sono limitazioni eccessive. Il passo temporale massimo ammesso dalle componenti di velocità adiacenti è quindi l'unica limitazione che si ha.

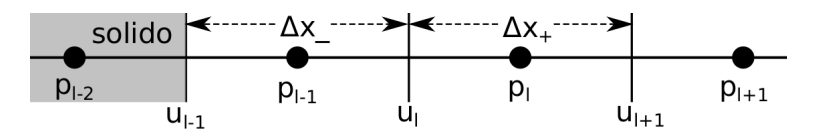

Figura 2.4: Griglia semplificata per il caso monodimensionale

Il metodo che così si va a definire è noto in letteratura come Metodo di Ricostruzione Standard (SRM) ed include quindi l'utilizzo dell'interpolazione lineare senza considerazioni particolari sulla conservazione della massa.

### 2.3.2 Interpolazione Quadratica

Rifacendosi alle stesse considerazioni del metodo d'interpolazione lineare `e possibile ottenere per l'interpolazione quadratica una formula del tipo

$$
u_i^k(x_1, x_2) = a_{i,1}^k x_1^2 + b_{i,1}^k x_1 + a_{i,2}^k x_2^2 + b_{i,2}^k x_2 + u_{i,c}^k
$$
 (24)

In Figura 2.5 `e possibile vedere la trasposizione dello stencil dal caso lineare a quello quadratico. Si vede come per costruire la formula quadratica servano sei velocità differenti, includendo la stessa  $u_{i,c}$ . Come per il metodo lineare il criterio di scelta sta nella vicinanza rispetto al nodo C il che porta a definire le velocit`a relative ai quattro punti cardinali rispetto al sistema di riferimento locale centrato in  $C$ . Questo porta a definire cinque velocità ma per definire il sesto punto possono essere usati due criteri differenti. Per il primo caso l'ultimo punto è scelto come terzo punto sulla perpendicolare al contorno . Per il secondo caso questo viene ricavato individuando il centro di quattro velocit`a vicine alla superficie immersa. La differenza sta quindi nell'uso diretto ed indiretto, rispettivamente, della velocità  $u_0$ . La formula d'interpolazione quadratica introdotta ha chiaramente il vantaggio di poter descrivere profili non lineari, portando ad un incremento dell'accuratezza spaziale ma non di quella temporale, che rimane uguale a quella dell'interpolazione lineare. Visto che l'accuratezza del codice `e del secondo ordine, l'effetto che si cerca è quindi la descrizione di un profilo più flessibile vicino a parete, piuttosto che un'accuratezza più alta del secondo ordine. Pertanto, si è deciso di usare il metodo d'interpolazione quadratica appena descritto per i problemi affrontati in questo lavoro. Da un punto di vista numerico, le formule d'interpolazione e il procedimento con cui sono stati ricavati i vari coefficienti si possono ritrovare nell'Appendice.

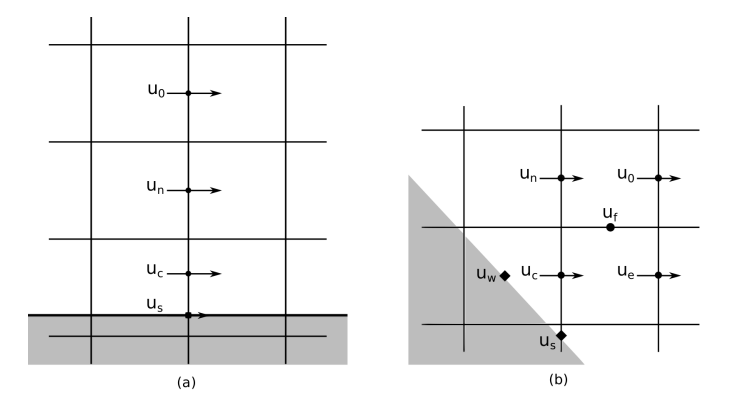

Figura 2.5: Configurazione dei nodi utilizzati e delle corrispettive velocità

## Capitolo 3

## Simulazioni Numeriche

## 3.1 Simulazioni in Regime Laminare

Ora che la teoria fondamentale che sta dietro i metodi alle condizioni immerse è ben definita, può risultare interessante vedere quali siano stati i passi che si sono seguiti per accertarsi del corretto funzionamento delle tecniche impiegate. Per accertarsi che le condizioni immerse funzionassero sono state eseguite delle simulazioni su differenti geometrie, rappresentative di alcuni casi tipici di studio, in condizioni di regime laminare per poi passare a simulazioni in regime turbolento per numeri di Reynolds moderatamente alti.

### 3.1.1 Cilindro a Sezione Quadrata

Il cilindro a sezione quadrata è stata la prima geometria utilizzata per effettuare i controlli sull'effettivo funzionamento delle condizioni al contorno immerse. Questo è legato alla grande quantità di studi già effettuati da numerosi autori, rappresentando quindi un ottimo riferimento per le prime validazioni. Essendo la simulazione svolta in regime laminare, si è ridotta al minimo possibile la dimensione trasversale del dominio, in modo da ridurre al massimo i tempi di calcolo, visto che le equazioni di Navier-Stokes bidimensionali sarebbero sufficienti per questa prima operazione. Per la risoluzione di questo primo problema è stato utlizzato il metodo di discretizzazione standard delle equazioni di Navier-Stokes. Il dominio di computazione

è 20 $D \times 5D \times 10D$  dove  $D$  è il lato del cilindro, posto a  $4D$  dall'ingresso, come visibile in Figura 3.1. La griglia è formata da celle con dimensione minima in prossimità della superficie del cilindro di 0.01 $D$  e risoluzione di 123  $\times$  7  $\times$  102 per un totale di 87822 punti griglia. La costruzione della griglia è stata fatta seguendo una deformazione che utilizza la tangente iperbolica per la direzione orizzontale e verticale mentre è stata usata una spaziatura costante per quella trasversale. All'ingresso è stato imposto un profilo uniforme di velocità e sulla superficie immersa una condizione di velocità nulla. Per quanto riguarda il resto del dominio sono state imposte condizioni al contorno di flusso libero sulla parete superiore ed inferiore, condizioni periodiche sulle pareti laterali e sulla superficie d'uscita è applicata una condizione al contorno di non riflessione, per evitare la propagazione di errori. La simulazione è svolta a  $Re = 100$  per un confronto più diretto coi risultati che si ritrovano in altri come studi quello di Bai et al. [4]. I risultati che seguono sono stati ricavati a 200 unità di tempo adimensionali.

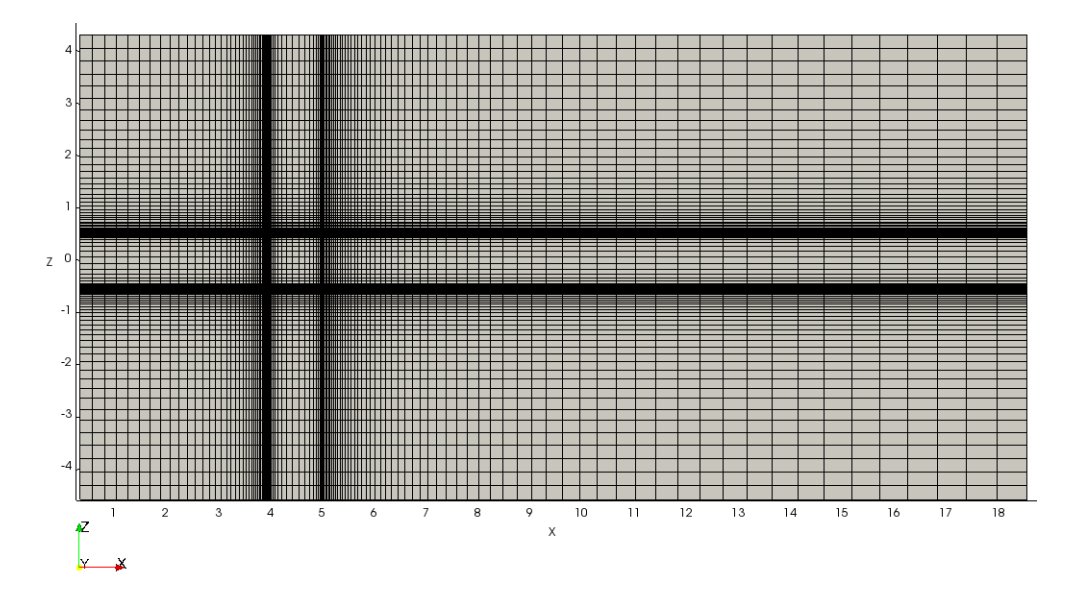

Figura 3.1: Griglia utilizzata per il cilindro a sezione quadrata

## Campo di Velocità

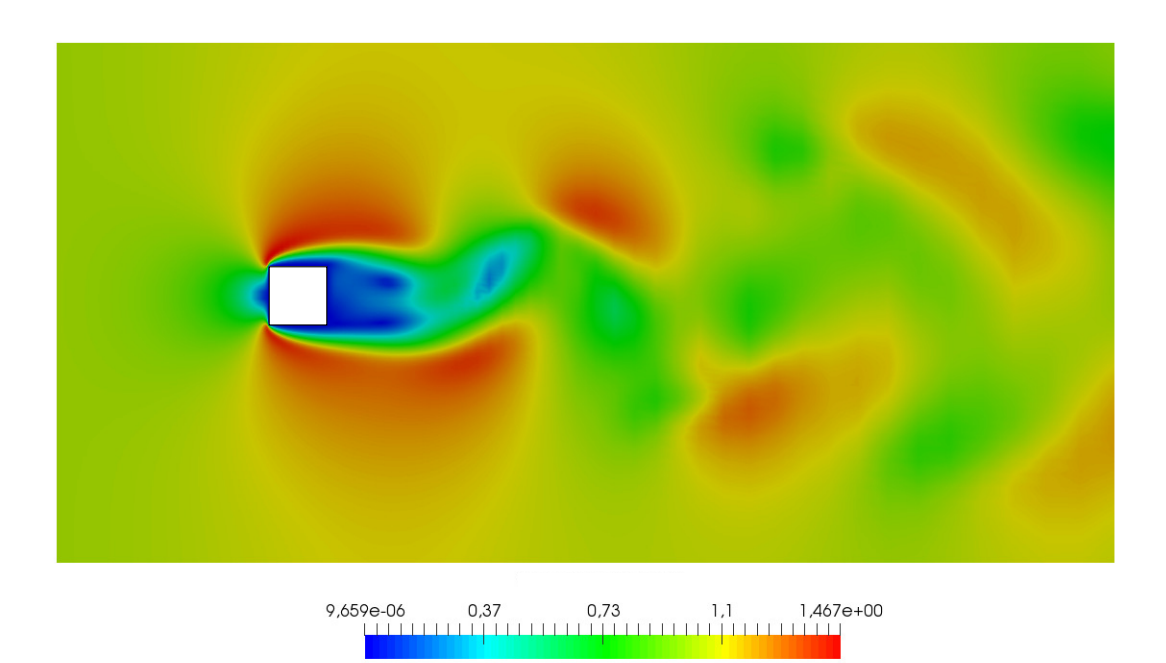

Figura 3.2: Modulo di velocità

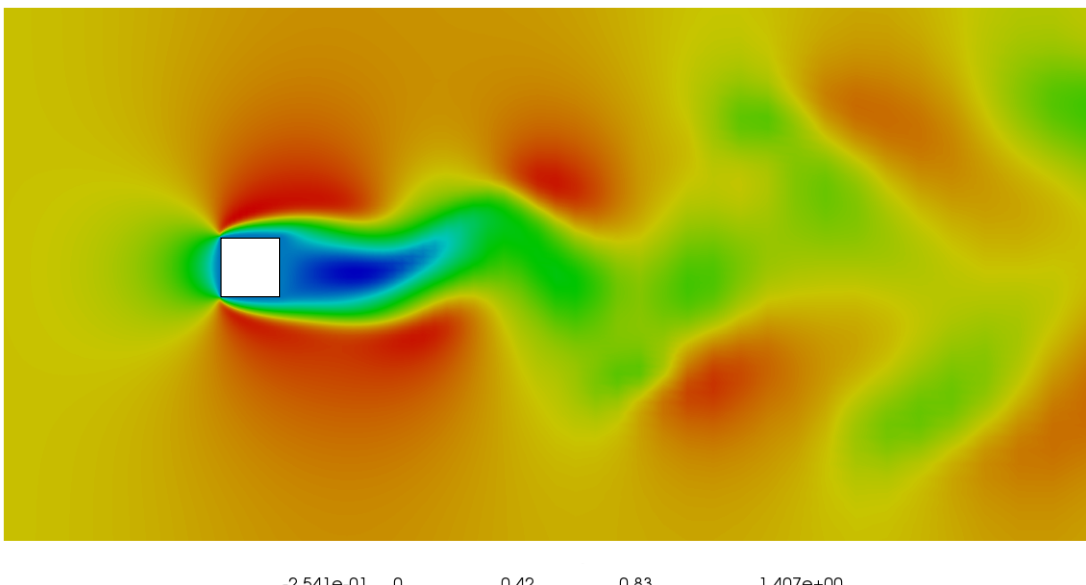

 $0.42$  0.83 1,407e+00  $-2,541e-01$  0

Figura 3.3: Componente-x della velocità

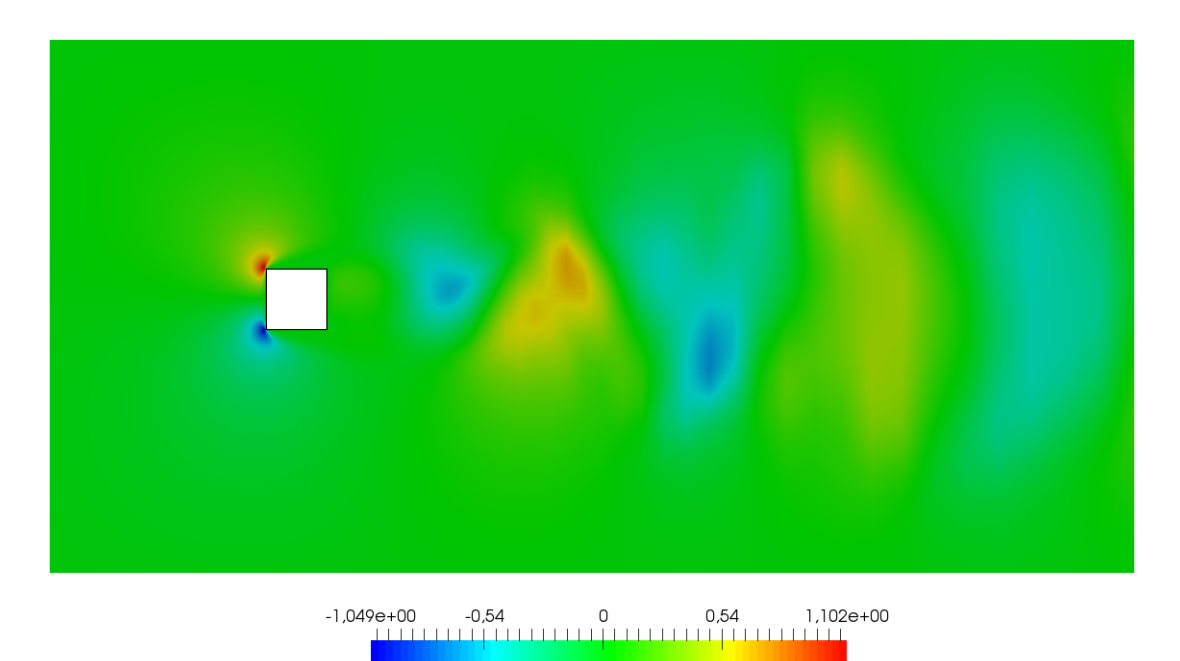

Figura 3.4: Componente-z della velocità

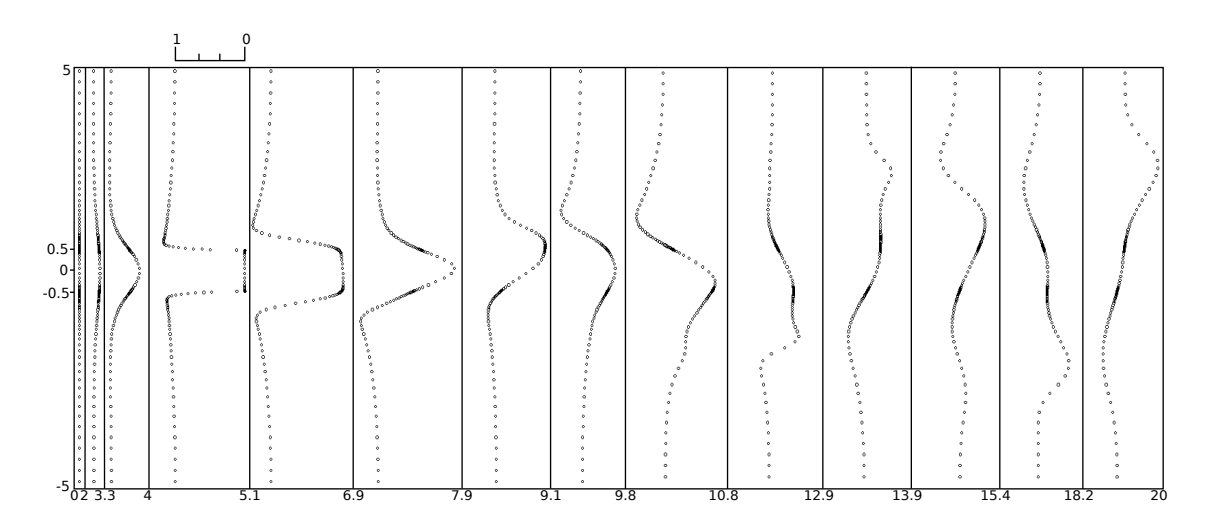

Figura 3.5: Profili di velocità in direzione x

## Campo di Pressione

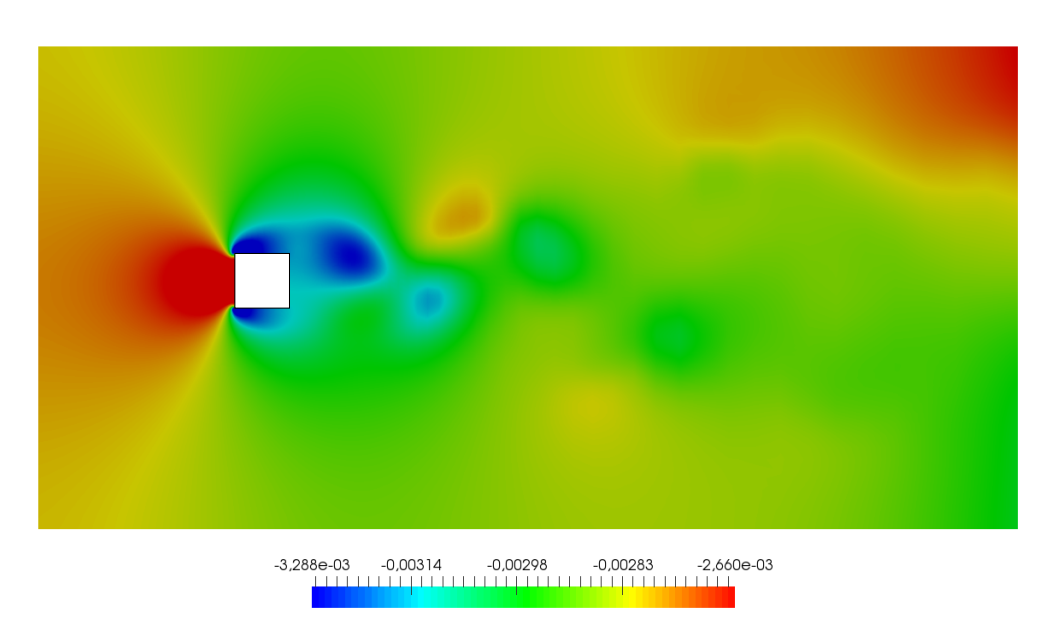

Figura 3.6: Campo di pressione

## Campo di Vorticità

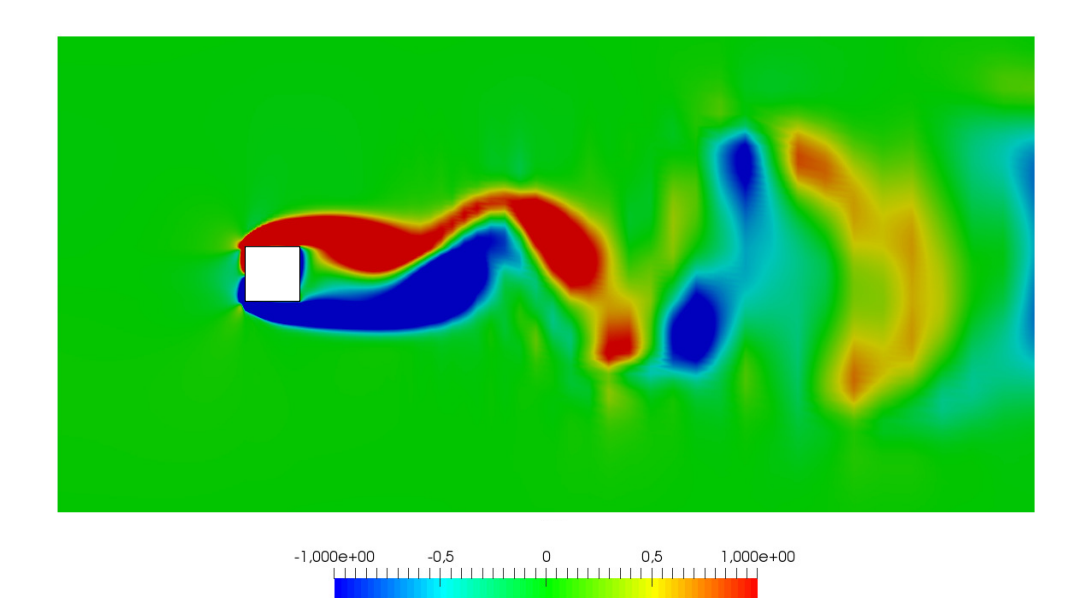

Figura 3.7: Campo di vorticità con  $\omega_z: [-1, 1]$ 

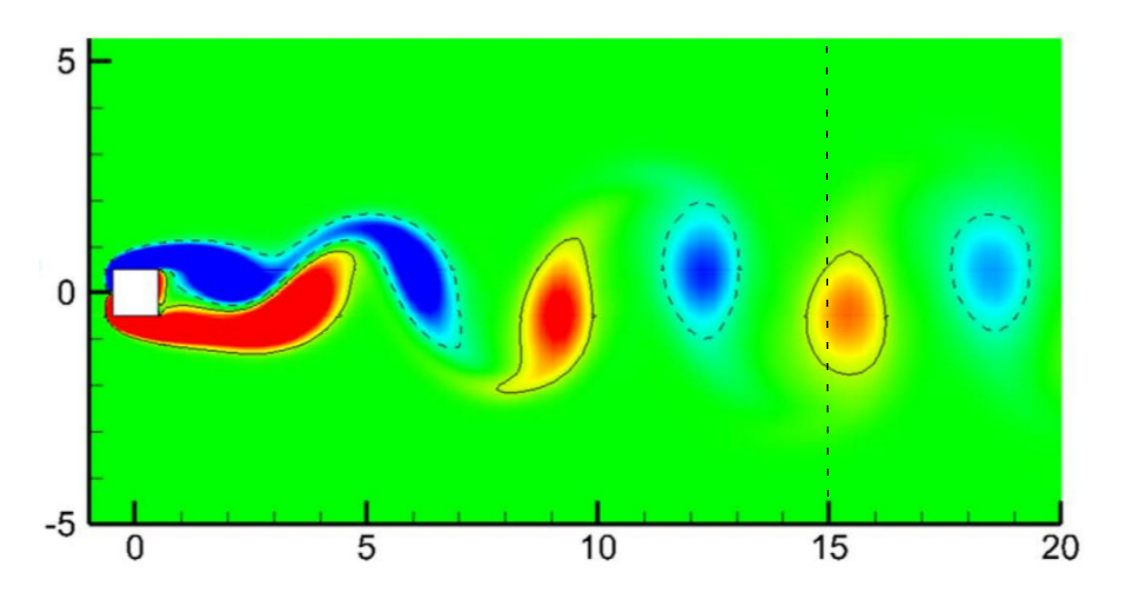

Figura 3.8: Campo di vorticità con  $\omega_z$  :  $[-1, 1]$  ottenuto da Bai et al.[4]

## Numero di Strouhal

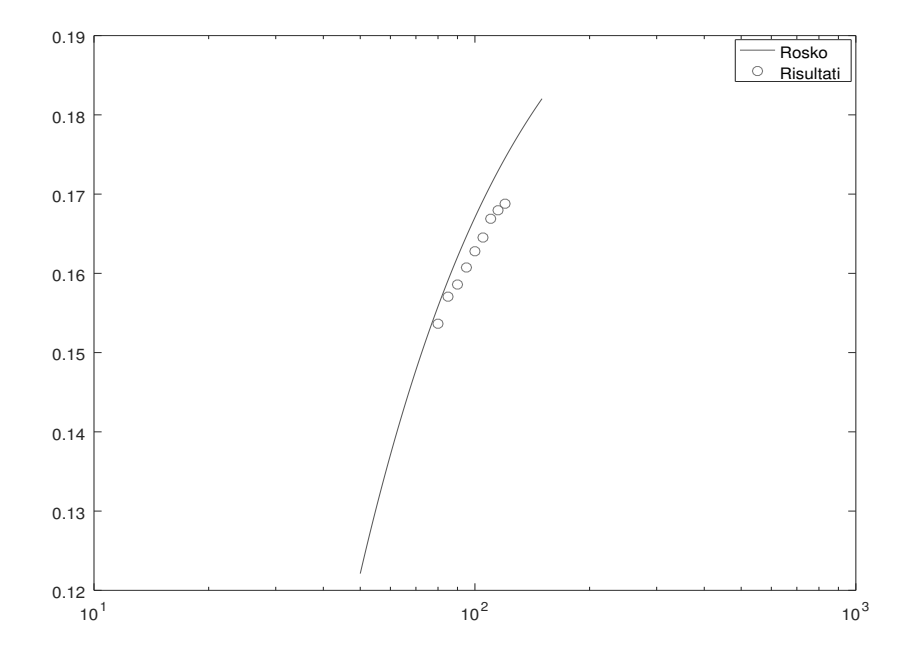

Figura 3.9: Andamento del numero di Strouhal

Guardando ai risultati ottenuti si ritrova la stessa configurazione in scia in riferimento ai risultati ottenuti in [4]. Nel nostro caso il dominio si ferma a distanza 15D dall'oggetto ma la conformazione dei vortici richiama l'alternanza di Figura 3.8 anche se con una minore definizione, legata al fatto che non si `e fatto uso della discretizzazione mimetica e che al tempo stesso i risultati con cui ci si confronta sono stati ottenuti tramite il software Ansys-Fluent. Degli ottimi risultati si ottengono anche dal confronto del numero di Strouhal con la legge sperimentale proposta da Roshko [22] per simulazioni nell'intervallo  $50 < Re < 150$ 

$$
St = 0.212(1 - 21.2/Re)
$$

In questo lavoro sono state effettuate delle simulazioni nell'intervallo 80  $Re < 120$  e si è ritrovato un andamento perfettamente in linea con quanto predetto sperimentalmente, con un errore massimo del 3.6%

#### 3.1.2 Ostacolo a Parete

Per tale simulazione si è deciso di ricreare un ostacolo bidimensionale di lato D posizionato sulla parete inferiore del dominio. La dimensione del dominio è stata inizialmente ridotta a  $4D$  solo nella direzione verticale per ridurre solamente il dominio computazionale poiché l'analisi è stata fatta imponendo una condizione di non scivolamento solo sulla parete inferiore del dominio ed imponendo un profilo di velocit`a lineare ai fini di testare l'interazione del corpo con le pareti. Successivamente è stata invece inserita la condizione anche sulla parete superiore, andando a simulare un flusso fra due lamine. Per questo tipo di simulazione sono state utilizzate due dimenisioni differenti del dominio per permettere un confronto più estensivo con i dati ottenuti da Carvahlo et al. [6] e si `e scelto di utilizzare un profilo parabolico per il flusso in ingresso. In entrambi casi `e stato imposto il numero di Reynolds pari a 100. Per visualizzare meglio quest'ultima serie di simulazioni si può definire la dimensione verticale del dominio come  $H$ . Le due differenti simulazioni a cui faremo riferimento sono quindi identificabili attraverso il rapporto  $D/H$  che nel primo caso è stato posto pari a 0.5 e nel secondo a 0.75.

### Profilo Parabolico - D/H=0.5

Come già detto, con l'inserimento della condizione di parete anche sulla superficie superiore del dominio si è deciso di utilizzare un andamento in ingresso parabolico della velocità. Il dominio computazionale è stato ridotto a 20 $D \times 5D \times 2D$  con una risoluzione di 172  $\times$  7  $\times$  72 per un totale di 86688 punti griglia. La griglia presenta una deformazione che segue la tangente iperbolica nella direzione orizzontale mentre ha una spaziatura costante in quella verticale e trasversale.

Lo studio dell'interazione fra flusso confinato fra due pareti ed ostacoli è stato trattato approfonditamente da Carvalho et al. [6]. Nella sua analisi la maggior parte dei dati è riferita ad ostacoli con uno spessore minore in un intervallo di numeri di Reynolds [10, 1000] circa. Confrontando i profili di velocità a  $Re = 100$  è stato ritrovato un andamento qualitativamente simile così come analoga è la lunghezza della zona di ricircolo, pari a circa 8D. Per il caso in esame non è stato però individuato il vortice sulla parete superiore. Nel suo lavoro, Carvalho ha eseguito delle simulazioni anche per corpi uguali a quello in esame, seppur in numero minore. Dai risultati si vede come in questi casi la zona di ricircolo tenda ad assumere una forma leggermente meno invasiva e più distesa, andando a disturbare meno l'andamento del flusso una volta superato l'ostacolo. Questo può giustificare quindi la quasi assenza di una zona di ricircolo nella zona superiore del dominio successiva all'ostacolo. I risultati che seguono sono stati ricavati a 150 unità di tempo adimensionali.

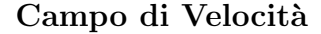

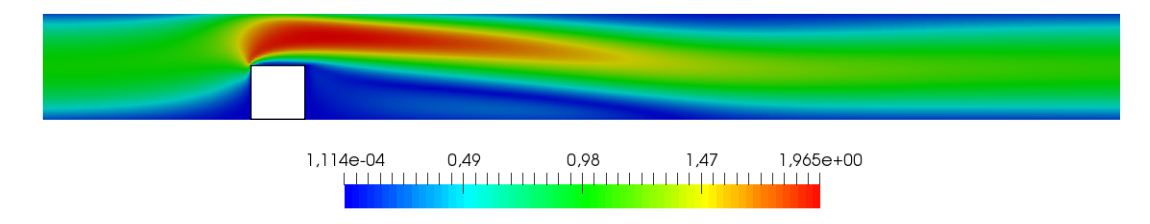

Figura 3.10: Modulo di velocit`a

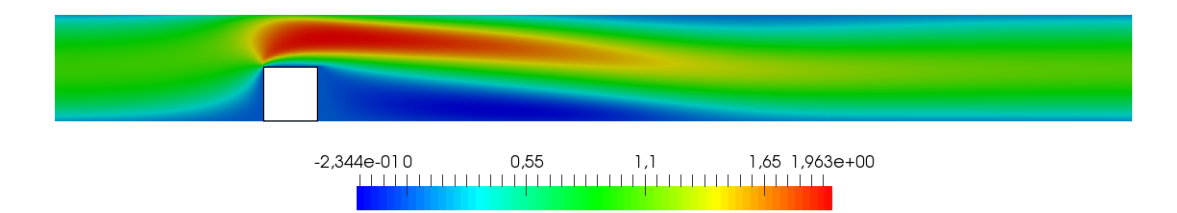

Figura 3.11: Componente-x della velocità

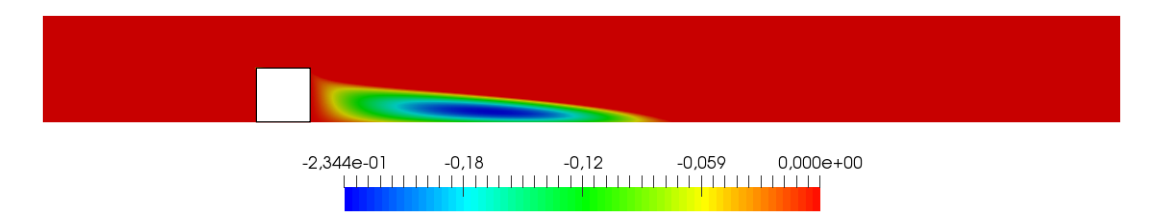

Figura 3.12: Zona di ricircolo dietro all'ostacolo

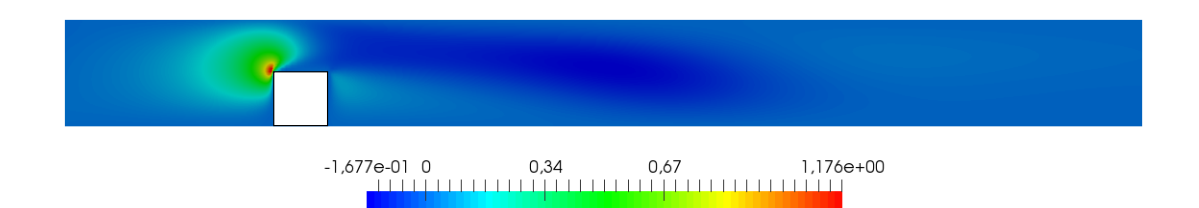

Figura 3.13: Componente-z della velocità

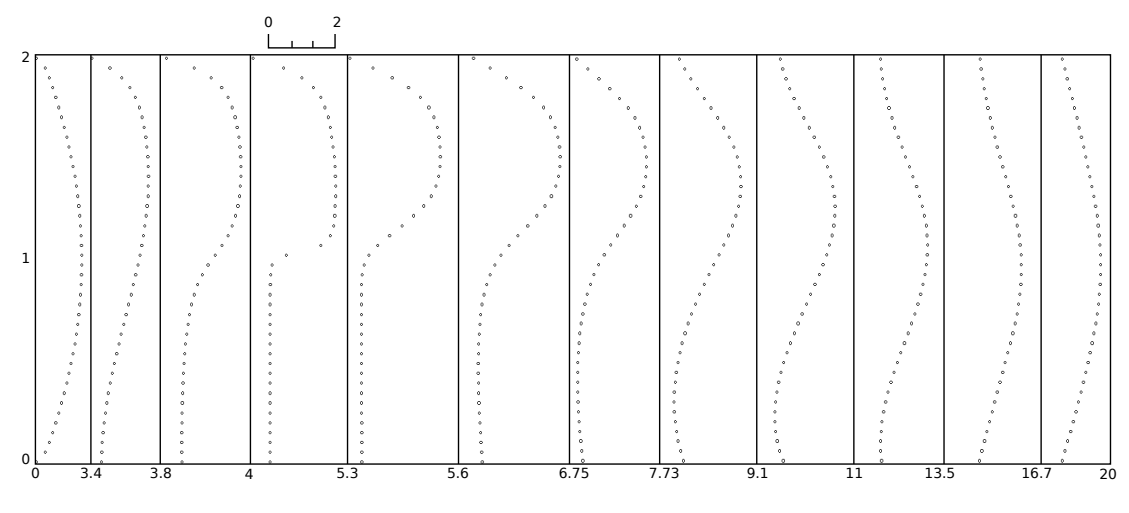

Figura 3.14: Profili di velocit`a

#### Campo di Pressione

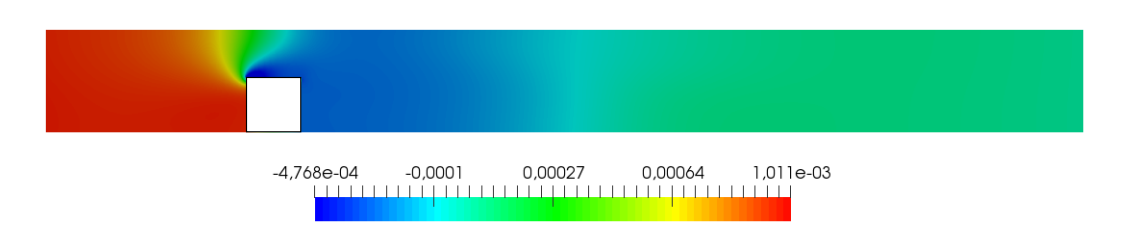

Figura 3.15: Campo di pressione

### Profilo Parabolico - D/H=0.75

Seguendo i risultati e le considerazioni ottenuti nel caso precedente, per queste simulazioni è stato deciso di allungare il dominio che arriva quindi a misurare  $25D \times 5D \times 4D$  con una risoluzione di  $205 \times 7 \times 81$  per un totale di 116235 punti griglia. La griglia presenta una deformazione che segue la tangente iperbolica nella direzione orizzontale mentre ha una spaziatura costante in quella verticale e trasversale. I risultati sono stati ricavati a 200 unità di tempo adimensionali. Anche in questo caso si è riscontrato un andamento qualitativo simile per quanto riguarda i profili di velocit`a lungo il dominio ma a differenza del caso precedente qui è anche molto evidente la zona di ricircolo a contatto con la parete superiore. Nonostante in questo caso la zona di ricircolo dietro all'oggetto tenda ad essere leggermente più allungata, la condizione più restrittiva legata alla proporzione oggetto/dominio ha fatto sì che si sviluppassero entrambe le zone come previsto  $[6]$ .

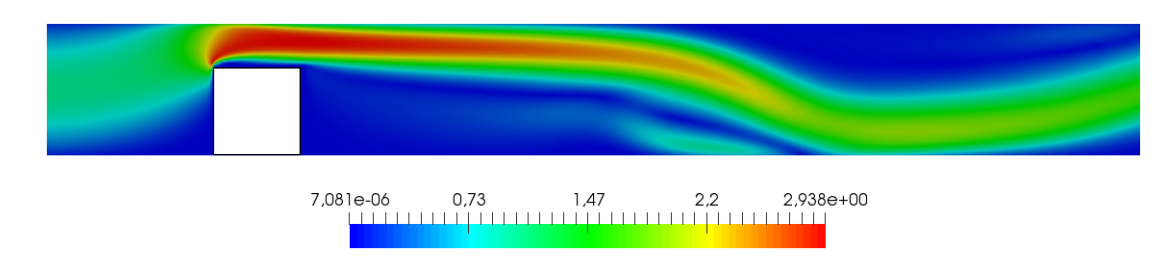

#### Campo di Velocità

Figura 3.16: Modulo di velocità

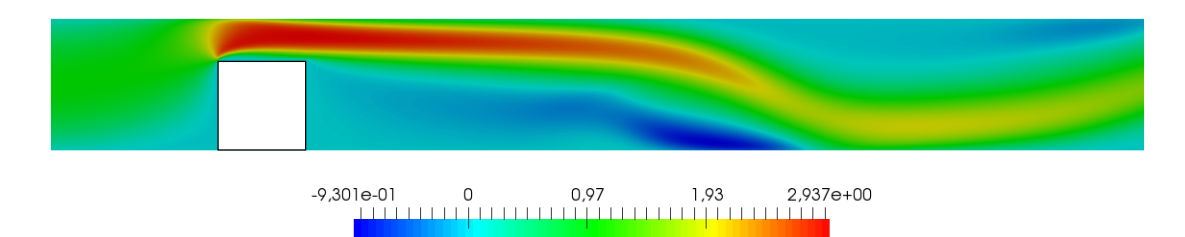

Figura 3.17: Componente-x della velocità

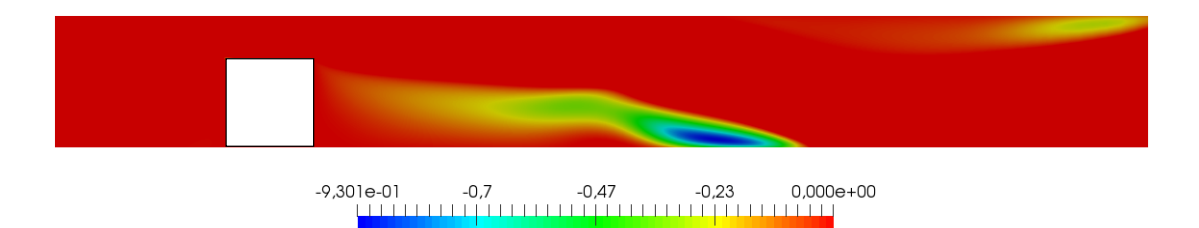

Figura 3.18: Zona di ricircolo dietro all'ostacolo

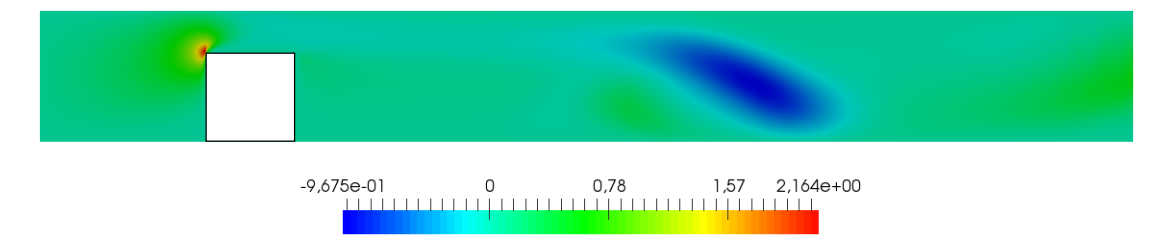

Figura 3.19: Componente-z della velocità

## Campo di Pressione

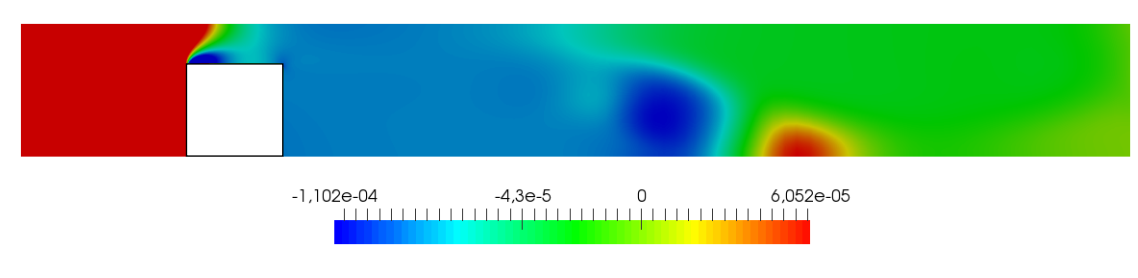

Figura 3.20: Campo di pressione

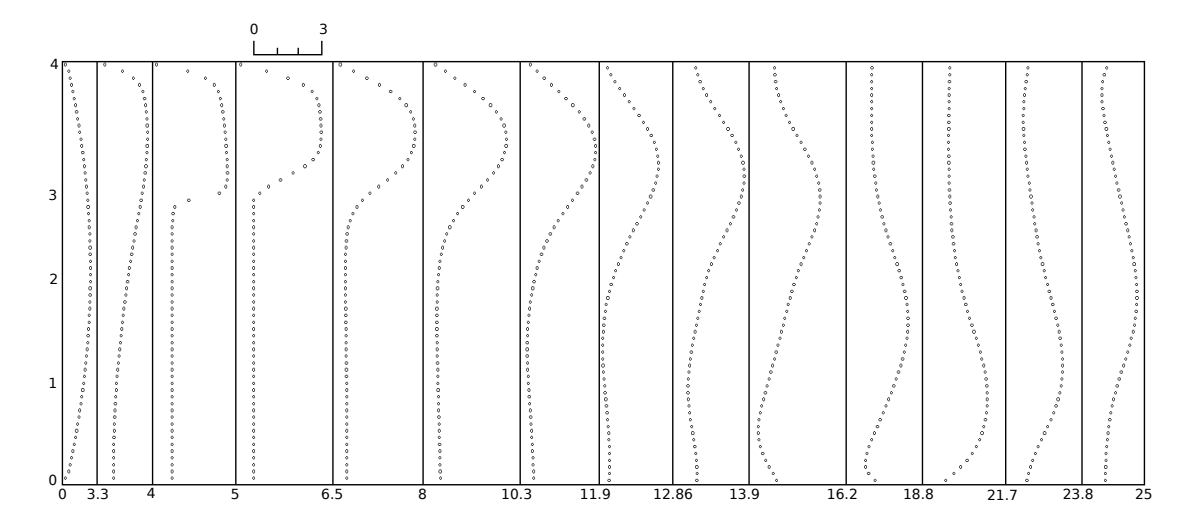

Figura 3.21: Profili di velocità per la componente x

### 3.1.3 Lamina con Spessore Nullo

La lamina con spessore nullo rappresenta un caso particolare che si è voluto analizzare per provare a spingere la flessibilit`a del metodo alle condizioni immerse utilizzato. Se si riprendono i tre metodi di Figura 2.1 va notato come solo l'interpolazione sia l'unica tecnica di quelle viste che permette la descrizione di un contorno privo di volume in quanto va a descrivere il contorno semplicemente imponendo il valore sul contorno ed usando le velocità al di fuori di esso per l'interpolazione stessa. Le dimensioni della lamina è pari a D ed il dominio computazionale pari  $20D \times 5D \times 10D$ , con una risoluzione di 172  $\times$  7  $\times$  121 per un totale di 145684 punti griglia. La griglia è stata costruita con una deformazione che segue la tangente iperbolica nella direzione orizzontale e verticale mentre prensenta una spaziatura costante in quella trasversale. La lamina è stata posta a circa  $10D$  dall'ingresso e la griglia è stata mantenuta costante è pari a  $0.01D$  orizzontalmente e  $0.02D$ verticalmente nella zona circostante della lamina. I risultati che seguono sono stati ricavati a 200 unità di tempo adimensionali.

## Campo di Velocità

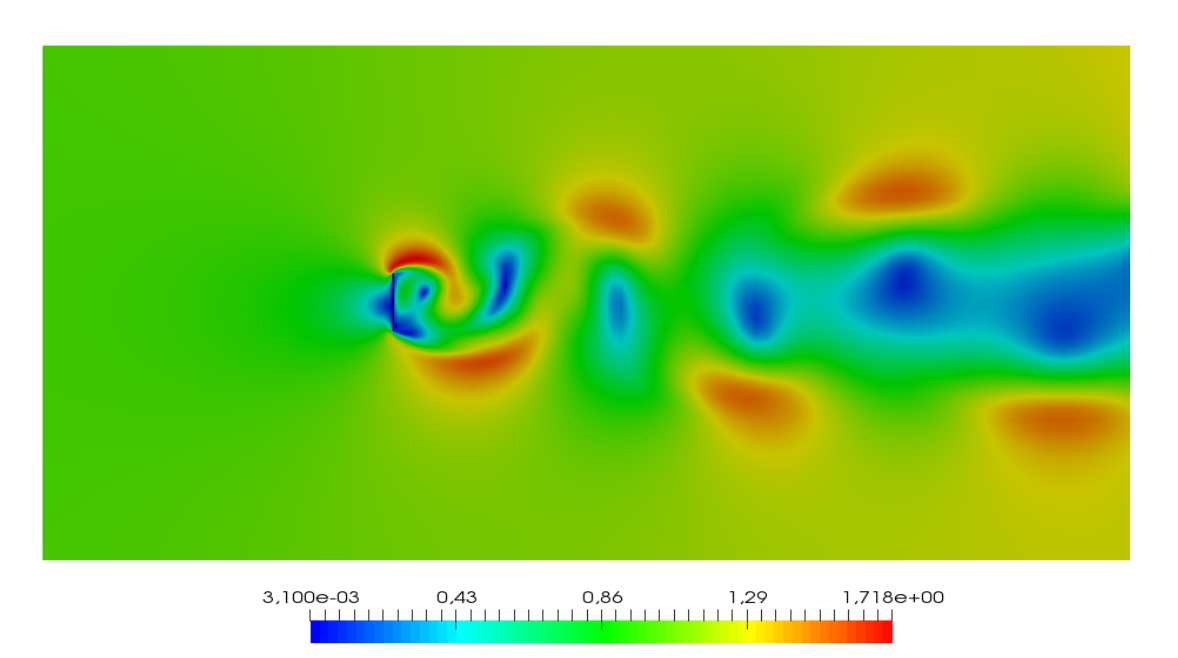

Figura 3.22: Modulo di velocità

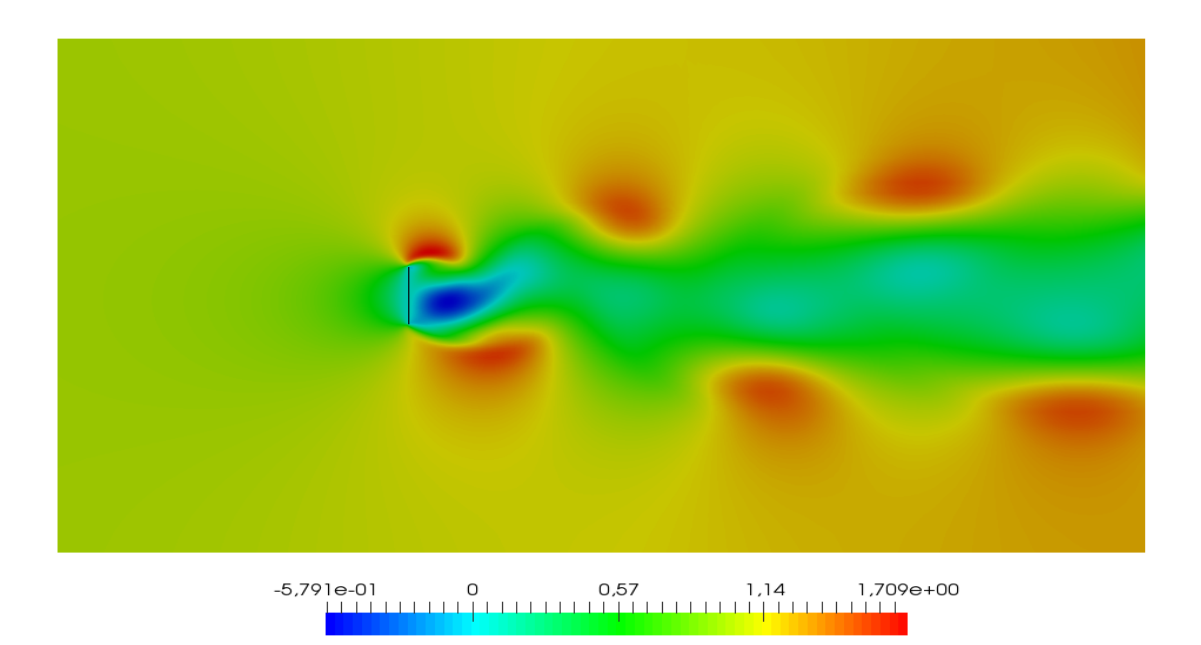

Figura 3.23: Componente-x della velocità

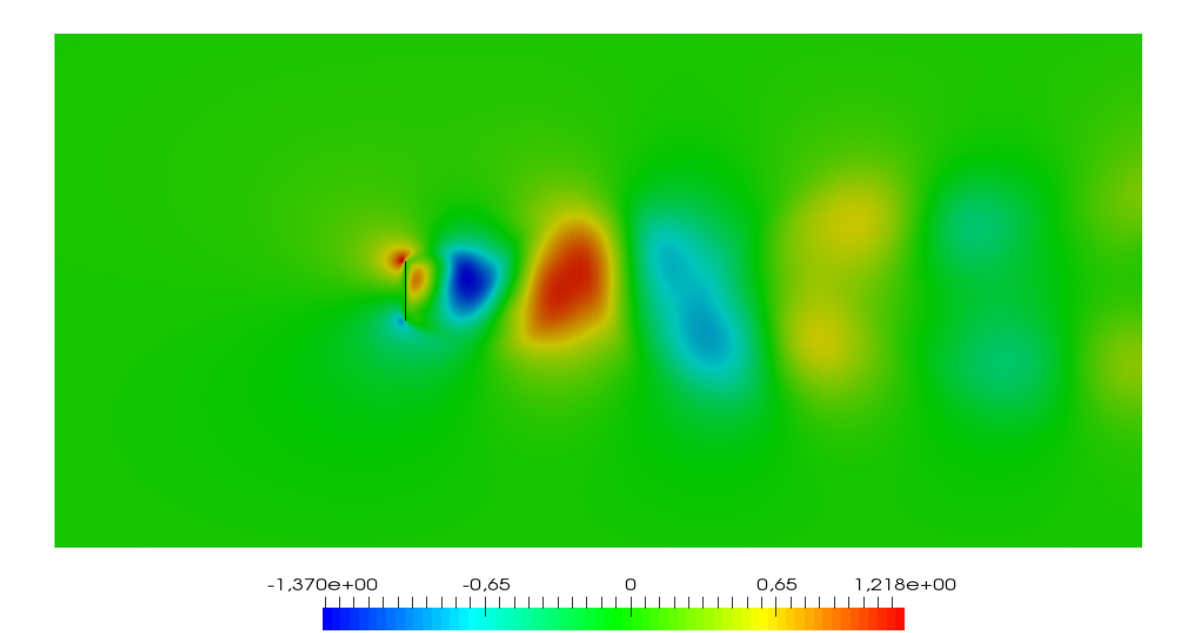

Figura 3.24: Componente-z della velocità

## Campo di Pressione

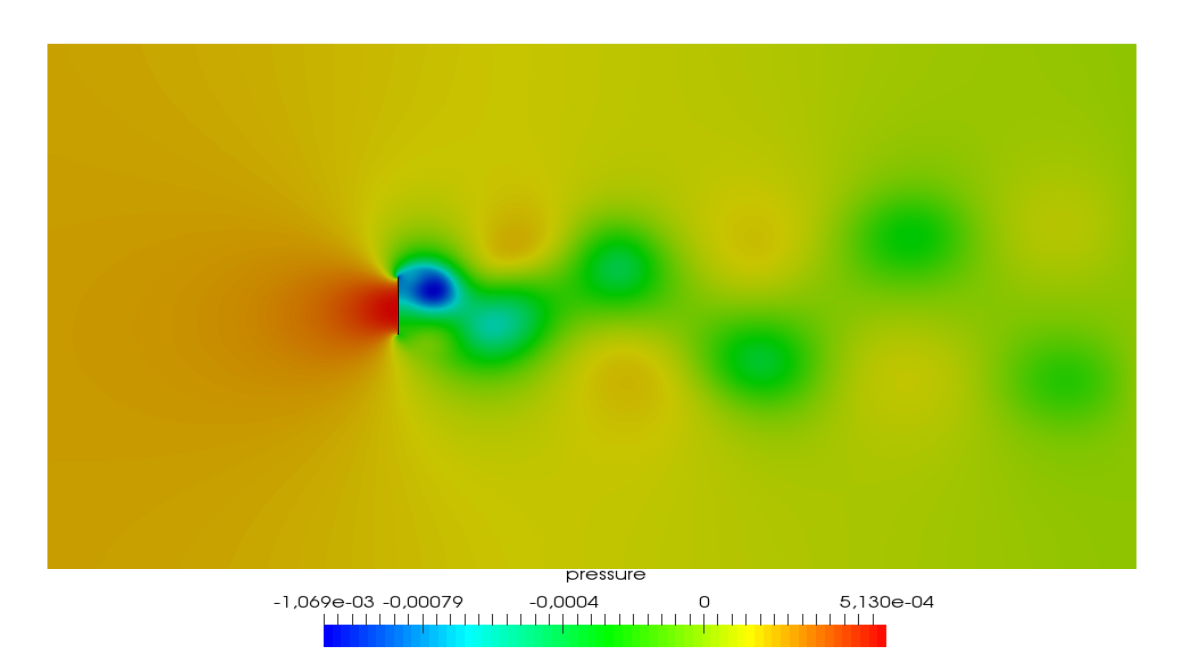

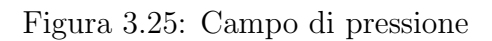

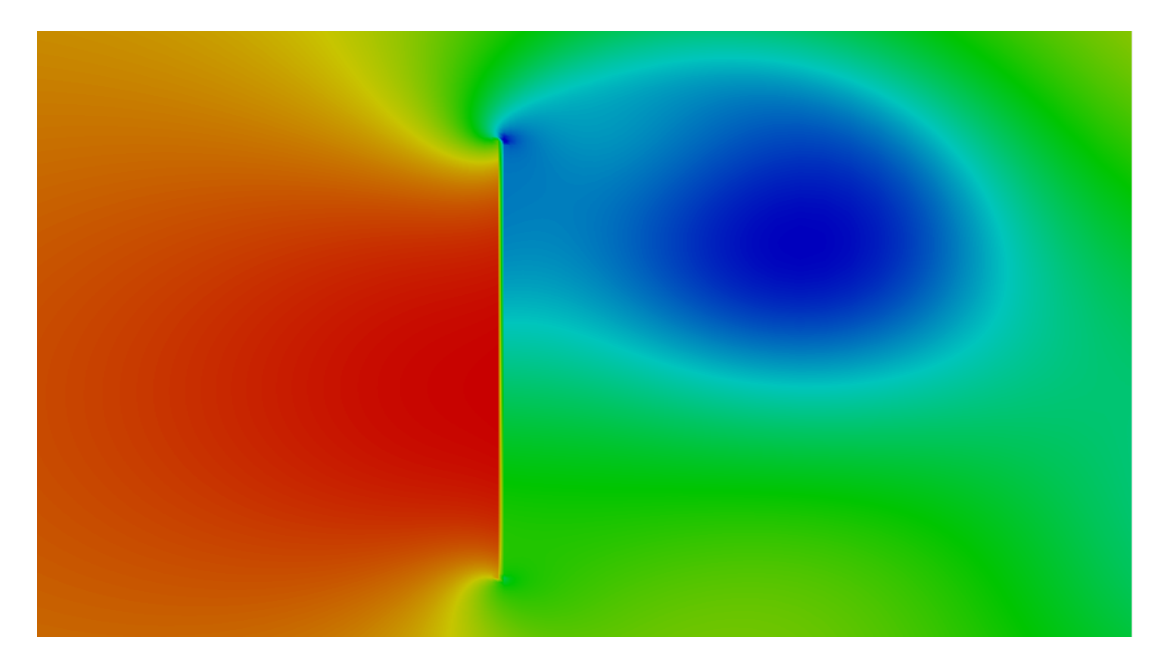

Figura 3.26: Ingrandimento del campo di pressione in corrispondenza della lamina

## Campo di Vorticità

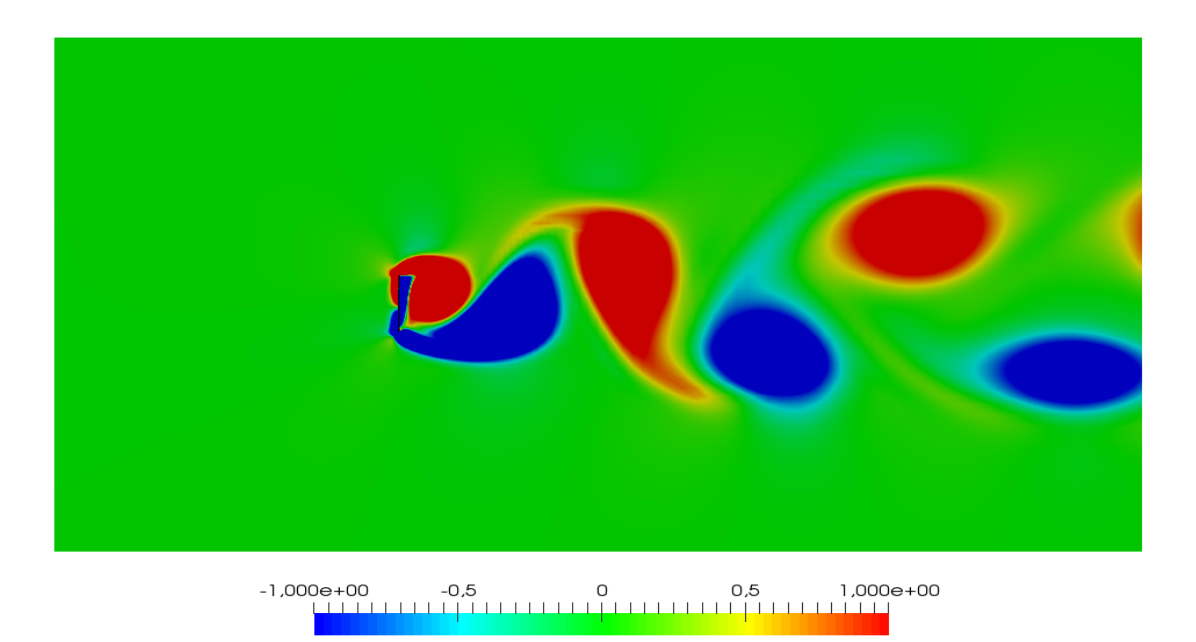

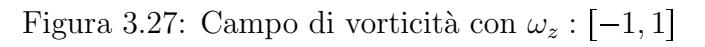
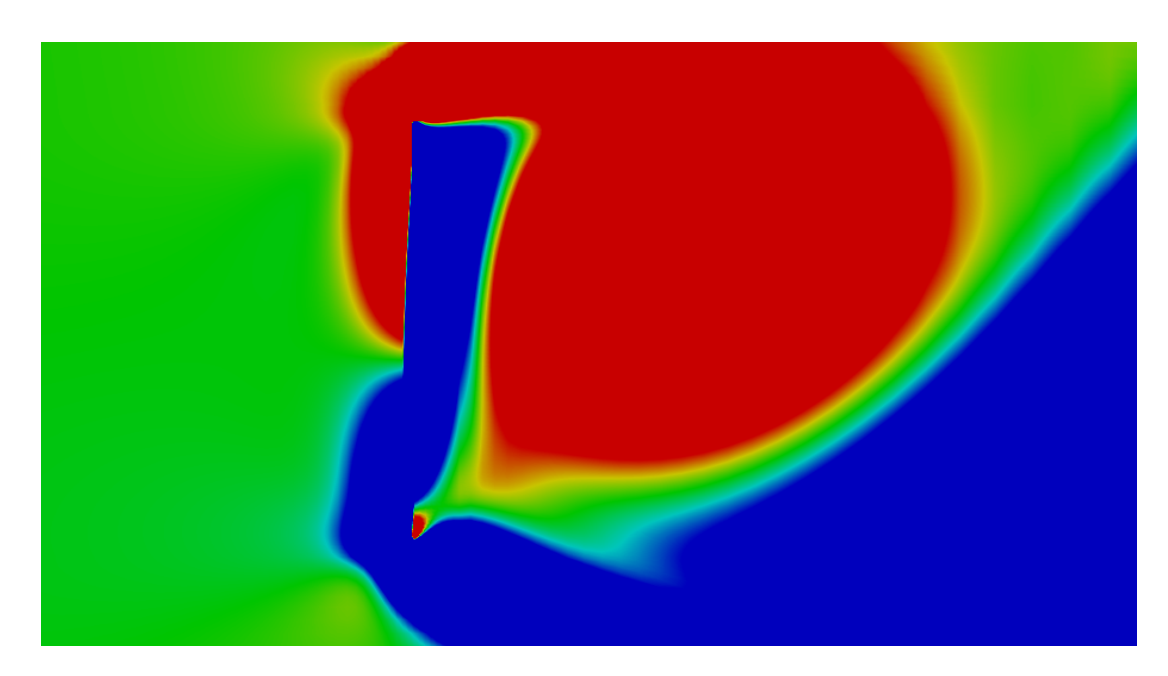

Figura 3.28: Ingrandimento del campo di vorticità con  $\omega_z$  :  $[-1, 1]$  in corrispondenza della lamina

Si vede come il metodo qui introdotto descriva molto bene una lamina senza spessore, in particolare guardando agli ingrandimenti in Figura 3.26 e 3.28. I vortici sono ben definiti e le caratteristiche della scia sono coerenti con quanto previsto da Najjar et al. [18].

### 3.1.4 Lamina Spessa con Estremità Affilata

Lo studio della lamina spessa in Figura 3.29a ha rappresentato l'obiettivo finale delle simulazioni in regime laminare. La lamina in oggetto `e spessa e caratterizzata da estremit`a affilate, ovvero da punti angolosi. Le dimensioni della lamina si trovano in Figura 3.29b. La dimensione del dominio è  $20D \times 5D \times 10D$ , con una risoluzione di 172 × 7 × 121 per un totale di 145864 punti griglia. La griglia è stata costruita con una deformazione che segue la tangente iperbolica nella direzione orizzontale e verticale mentre presenta una spaziatura costante in direzione trasversale. La spaziatura in prossimità della griglia è  $0.01D$  in direzione orizzontale e  $0.02D$  in direzione verticale. Anche per questa simulazione è stato utilizzato un numero di Reynolds pari a 100 per assicurarsi che si restasse in regime laminare con flusso strettamente bidimensionale. I risultati che seguono sono stati ricavati a 300 unità di tempo adimensionali.

Dalle Figure 3.30 - 3.35 si può vedere chiaramente che, come ci si può aspettare, in queste condizioni si sviluppa una scia di Von-Karman molto chiara e ben visibile. Per quanto riguarda la vorticità si è scelto di limitare la scala a  $\omega_z$ :  $[-1, 1]$  per un confronto più diretto con quanto ottenuto per il cilindro a sezione quadrata e la lamina senza spessore. Anche qui si ha una definizione molto maggiore della scia e dei vortici alternati, legata alla presenza di punti angolosi alle estremità della lamina. I vortici, posizionati inizialmente vicino alla linea centrale, si distaccano fino a  $z = \pm 1.5$  dopo circa 10D come viene confermato da Najjar et al. [18]. Questo comportamento si rispecchia anche nella situazione che si è vista per lamina senza spessore, come visibile in Figura 3.27.

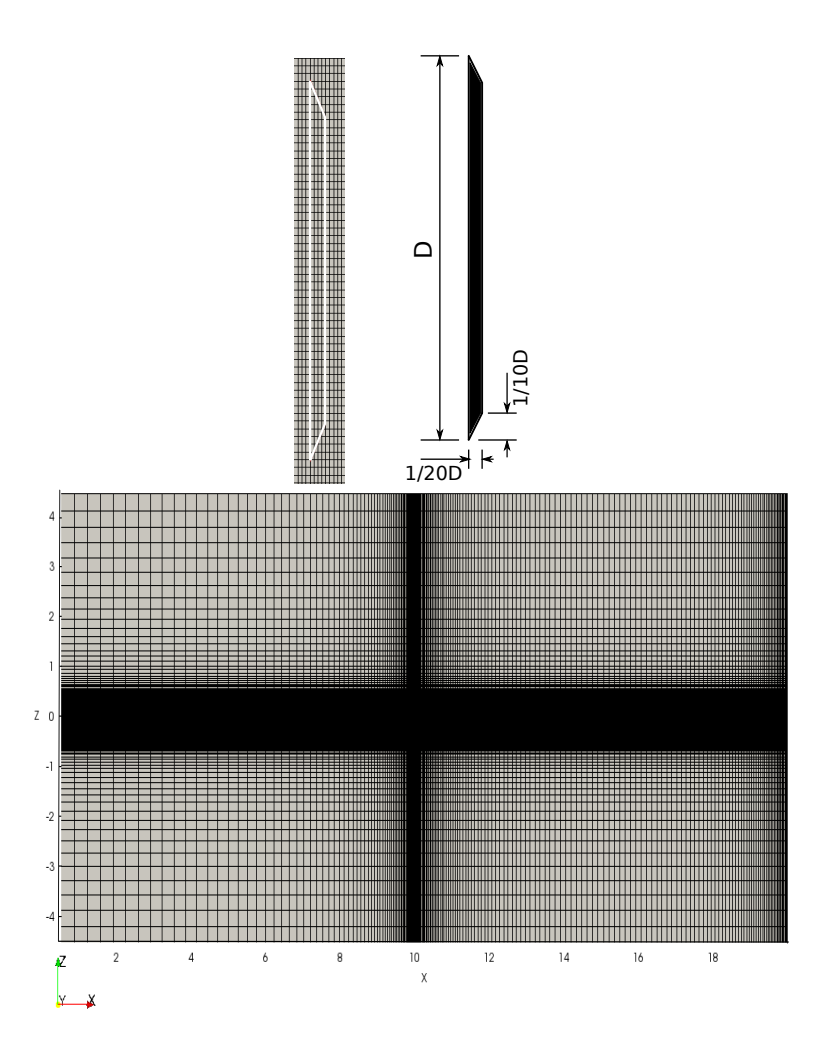

Figura 3.29: Mesh utlizzata per la lamina singola ed ingrandimento con dimensioni

### Campo di Velocità

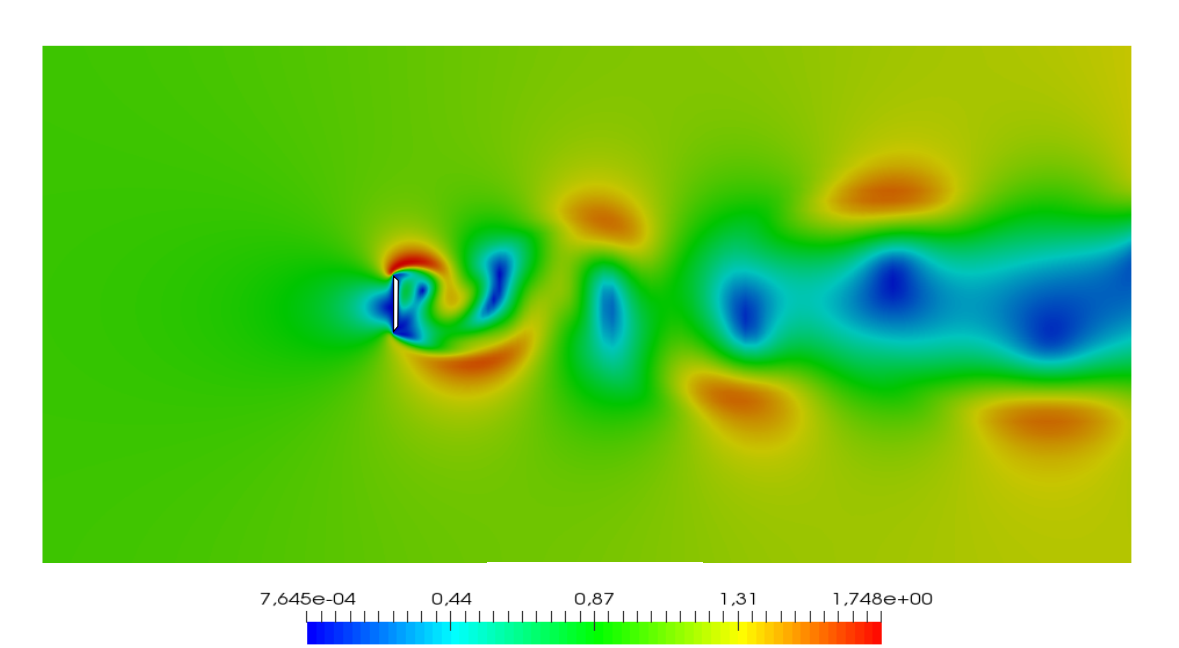

Figura 3.30: Modulo di velocità

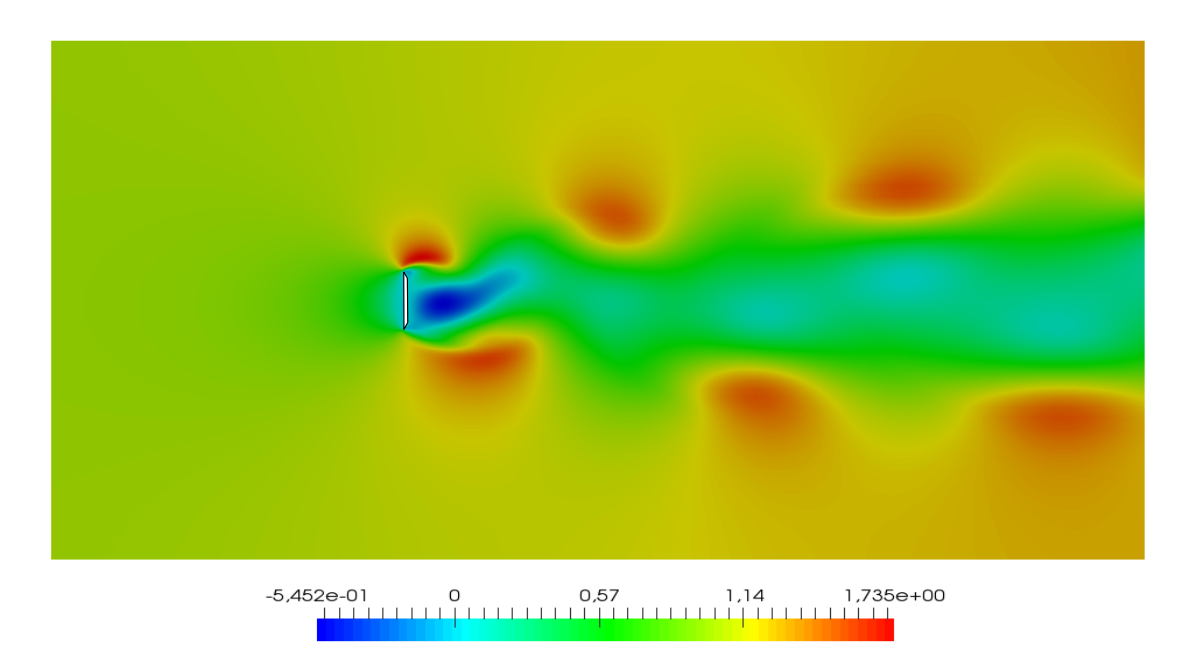

Figura 3.31: Componente-x della velocità

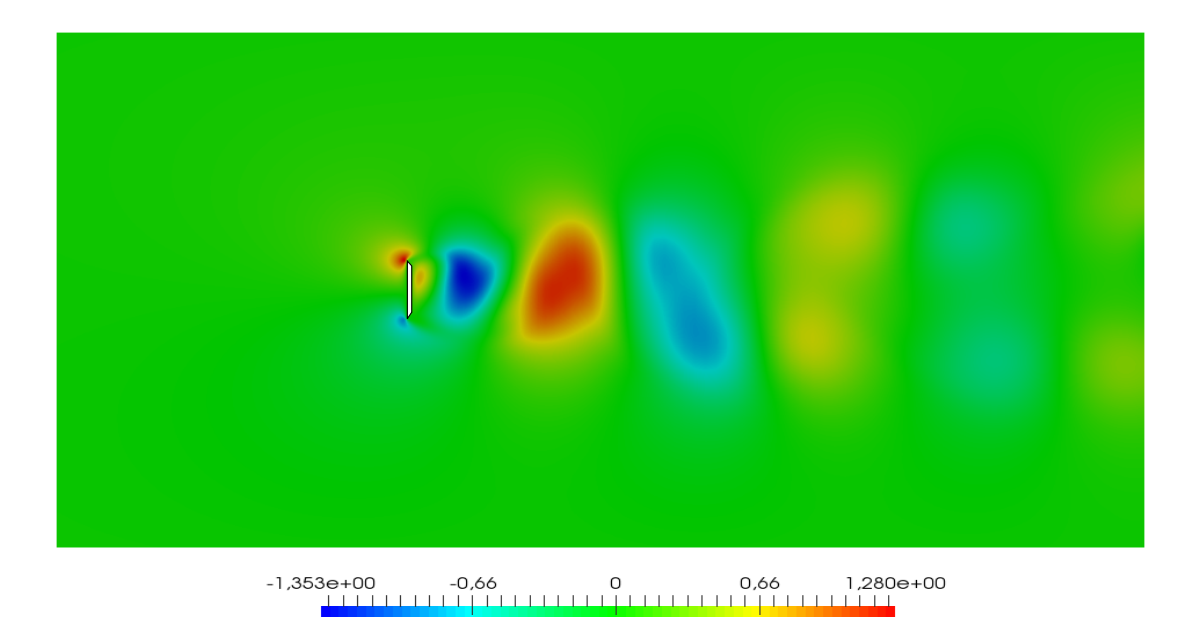

Figura 3.32: Componente-z della velocità

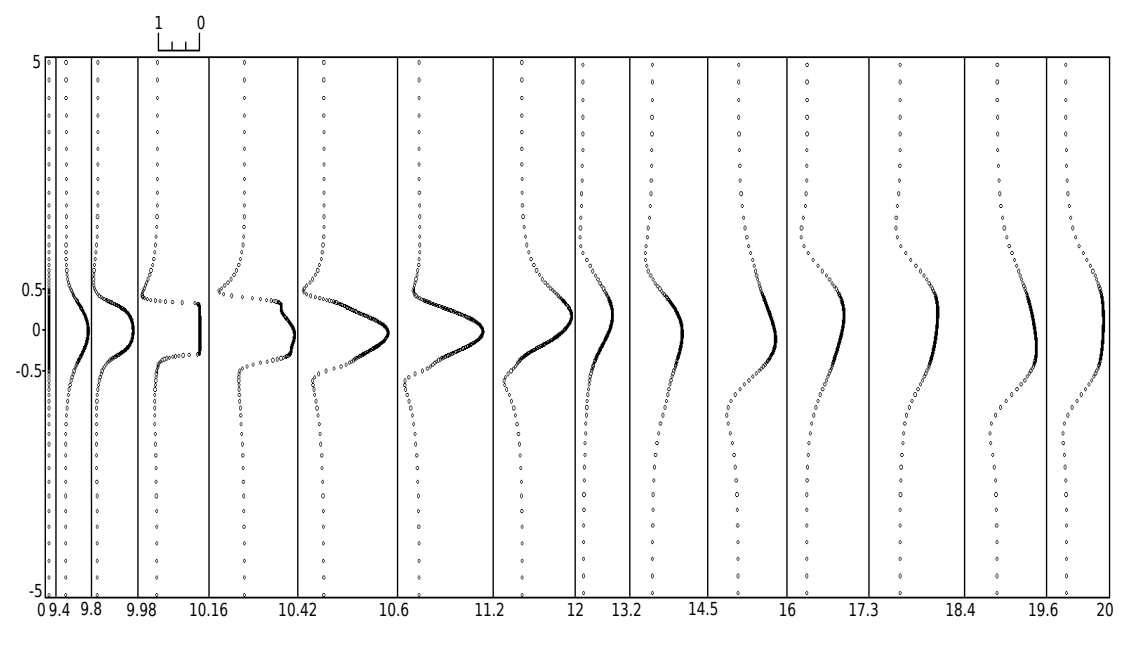

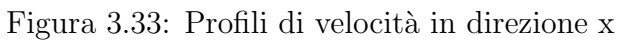

### Campo di Pressione

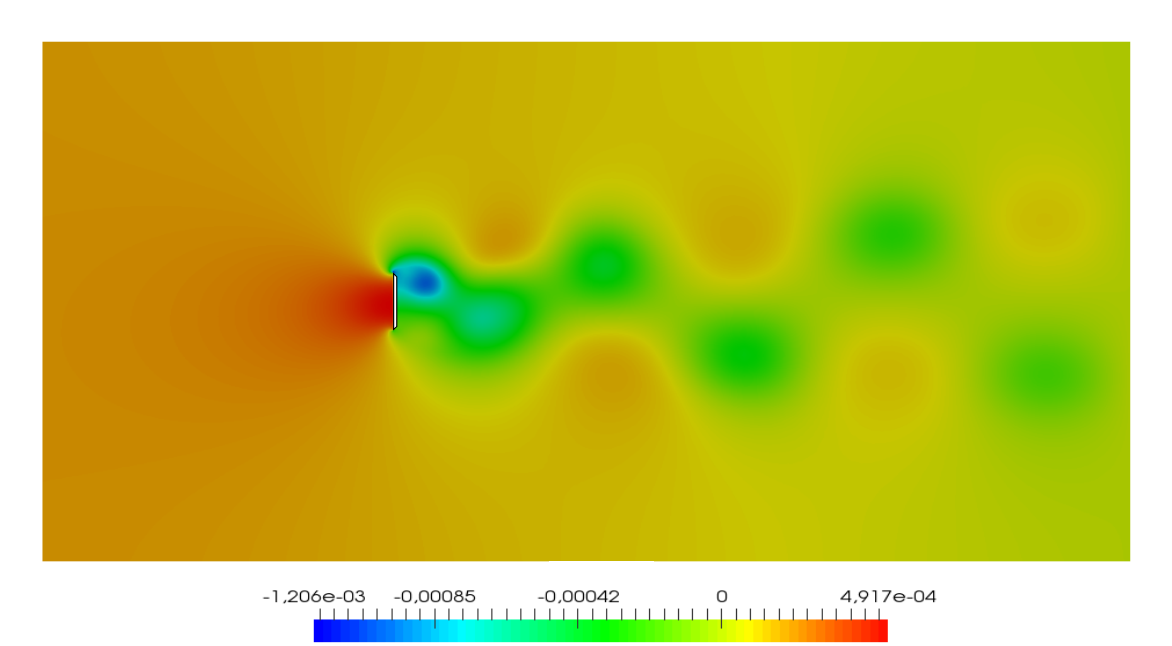

Figura 3.34: Campo di pressione

### Campo di Vorticità

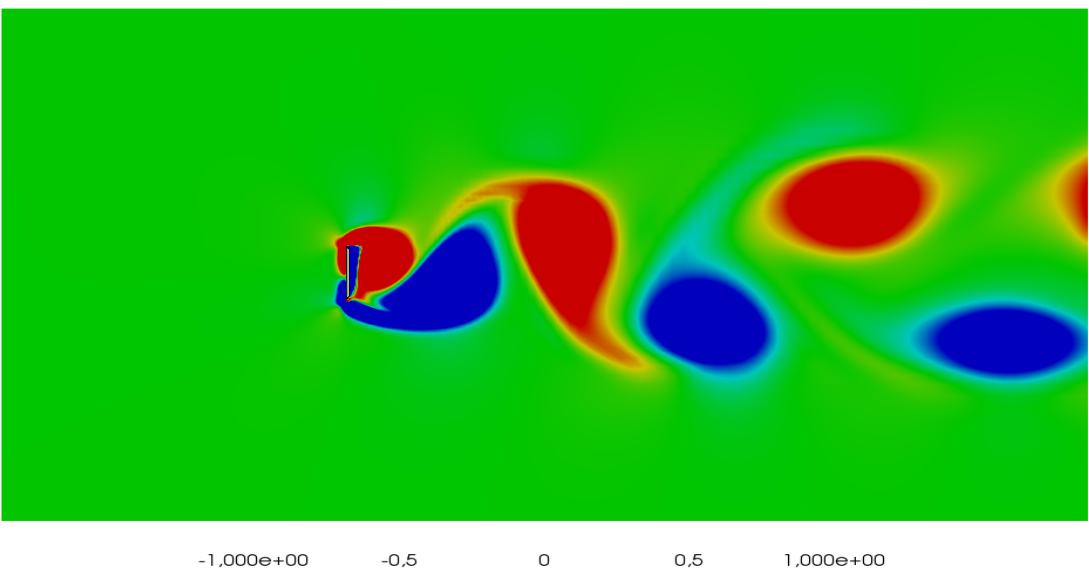

Figura 3.35: Campo di vorticità con  $\omega_z$  :  $[-1, 1]$ 

### 3.2 Simulazioni in Regime Turbolento

L'evoluzione più diretta del lavoro visto su questo metodo alle condizioni immerse si ritrova sicuramente nel passaggio allo studio di quest'ultimo per condizioni pi`u complesse, con flussi in regime turbolento. Tuttavia, con il passaggio al regime turbolento le complicazioni sono innumerevoli e non sempre, come vedremo, si è riuscito ad ottenere un risultato soddisfacente per le varie simulazioni svolte. Una volta appurato il funzionamento del metodo visto sopra per svariate casistiche, si è deciso di prendere la lamina con estremità non piane come base per lo studio del comportamento del metodo in casi di flusso turbolento.

### 3.2.1 Lamina Singola

La lamina singola che vedremo qui ha le dimensioni che si trovano in Figura 3.29b. Per le simulazioni in regime turbolento si è deciso di aumentare la risoluzione di griglia in prossimità della lamina, portandola a  $0.01D$  in direzione verticale e mantenedo  $0.01D$  in direzione orizzontale. Inoltre, è stata incrementata notevolmente la risoluzione in direzione trasversale per tenere in considerazione anche lo sviluppo della turbolenza in tale direzione. Il dominio computazionale è  $20D \times 5D \times 10D$  ma con una risoluzione di 205  $\times$  $62\times185$  per un totale di 2351350 punti griglia. La griglia è stata costruita con una deformazione che segue la tangente iperbolica nella direzione orizzontale e verticale mentre presenta una spaziatura costante in direzione trasversale. La simulazione è stata effettuata  $Re = 8340$ . La scelta è stata fatta sulla base dei dati sperimentali a disposizione [3].

### Simulazioni a Re=8340

Campo di Velocità

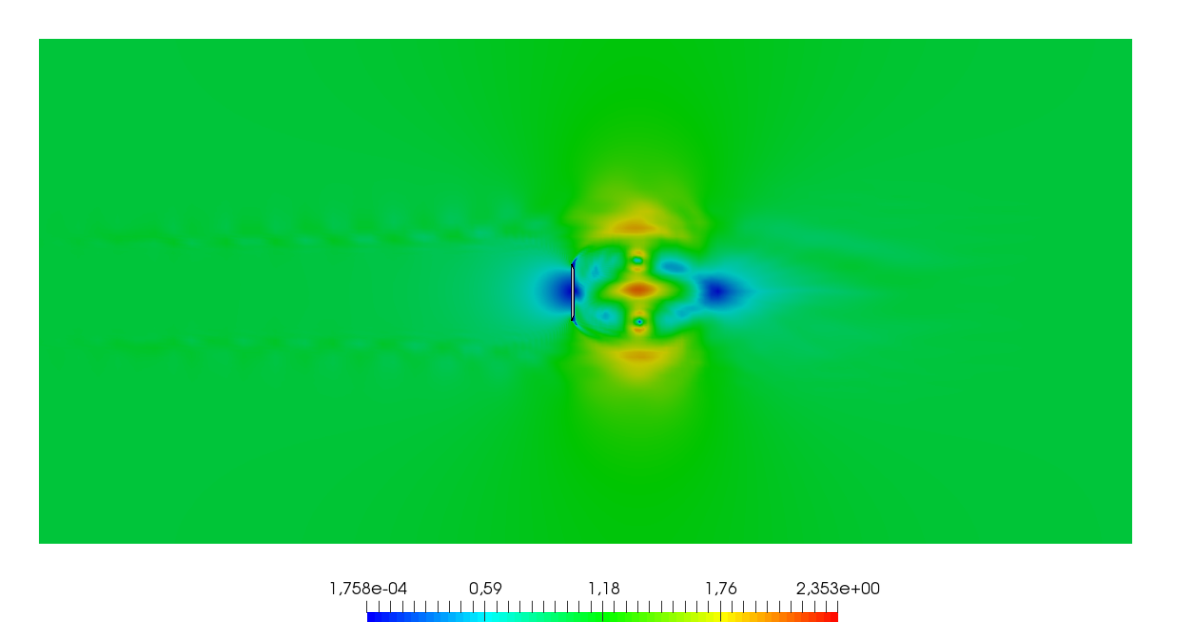

Figura 3.36: Modulo di velocità

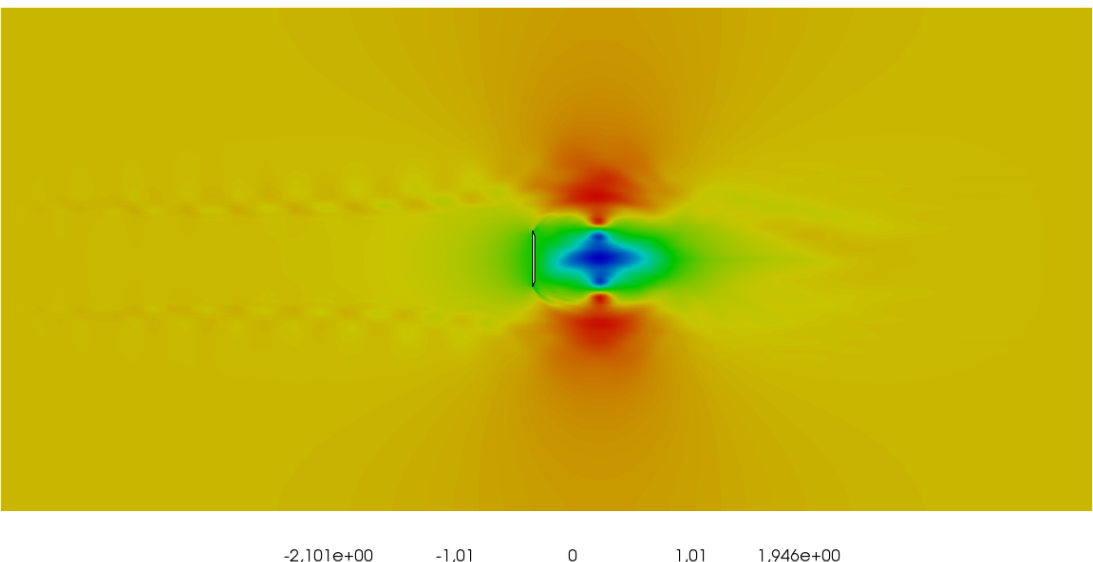

 $\begin{picture}(100,10) \put(0,0){\line(1,0){100}} \put(10,0){\line(1,0){100}} \put(10,0){\line(1,0){100}} \put(10,0){\line(1,0){100}} \put(10,0){\line(1,0){100}} \put(10,0){\line(1,0){100}} \put(10,0){\line(1,0){100}} \put(10,0){\line(1,0){100}} \put(10,0){\line(1,0){100}} \put(10,0){\line(1,0){100}} \put(10,0){\line(1,0){100}}$ 

Figura 3.37: Componente-x della velocità

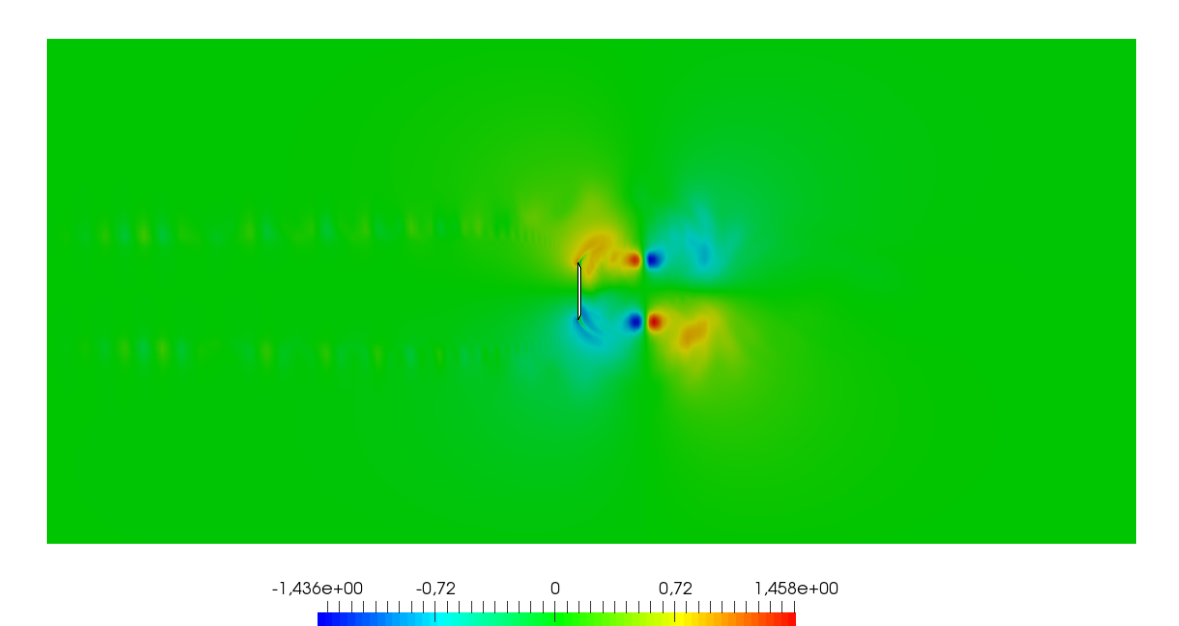

Figura 3.38: Componente-z della velocità

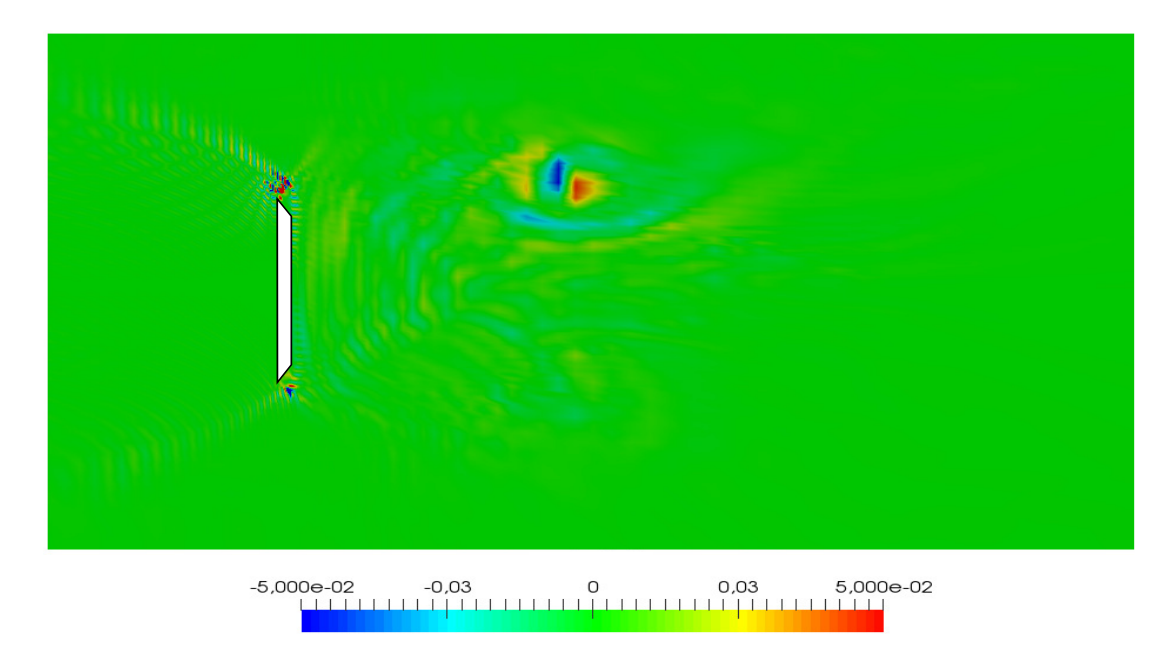

Figura 3.39: Ingrandimento in corrispondenza della lamina per la componente-y nell'intervallo  $v : [-0.05, 0.05]$ 

# $-4,528e-03$  $-0,0032$  $-0,0018$  $-0,00043$ 9,340e-04 111111

#### Campo di Pressione

Figura 3.40: Campo di pressione

Per simulazioni a  $Re = 8340$  si vede come nonostante si formino senza problemi le bolle di ricircolo dietro alla lamina vi sono dei disturbi che nascono e si propagano a partire dalle estremità delle lamine, probabilmente a causa del salto di velocit`a e del cambio di direzione che si ha in quel punto. Questo fenomeno è inaspettato in quanto l'assenza di contributi dal passo temporale precedente dovrebbe rendere possibile la dissipazione di tali errori per avvezione e diffusione in zone esterne. Tuttavia questo disturbo rimane trascurabile rispetto a quello visibile in Figura 3.39. Osservando la componente trasversale della velocit`a si vede come il disturbo che si individua guardando alle altre componenti qui diventi dominante e fonte d'instabilità per il metodo. Se questo si presenta quindi come un leggero disturbo per le componenti x e z, l'errore che si ritrova nel flusso in direzione trasversale non è più trascurabile. Allo stesso tempo, dalla pressione si hanno poche informazioni relativamente a tale disturbo perché risente principalmente di altri effetti.

#### Instabilità e Disturbi

Le Figure 3.41 e 3.42 sono rappresentive dell'evoluzione di tale disturbo, individuato dalla Figura 3.39. Lasciando che il flusso si sviluppi si è arrivati ad identificare due zone in particolare in cui si vengono a formare dei disturbi, entrambe posizionate sulla zona superiore della lamina.

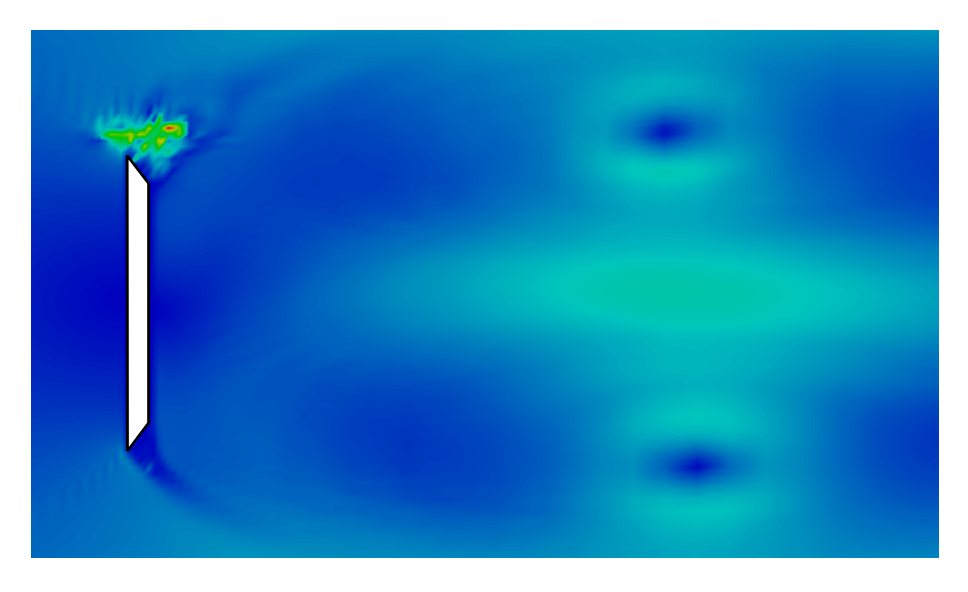

Figura 3.41: Disturbo in corrispondenza dell'estremità della lamina

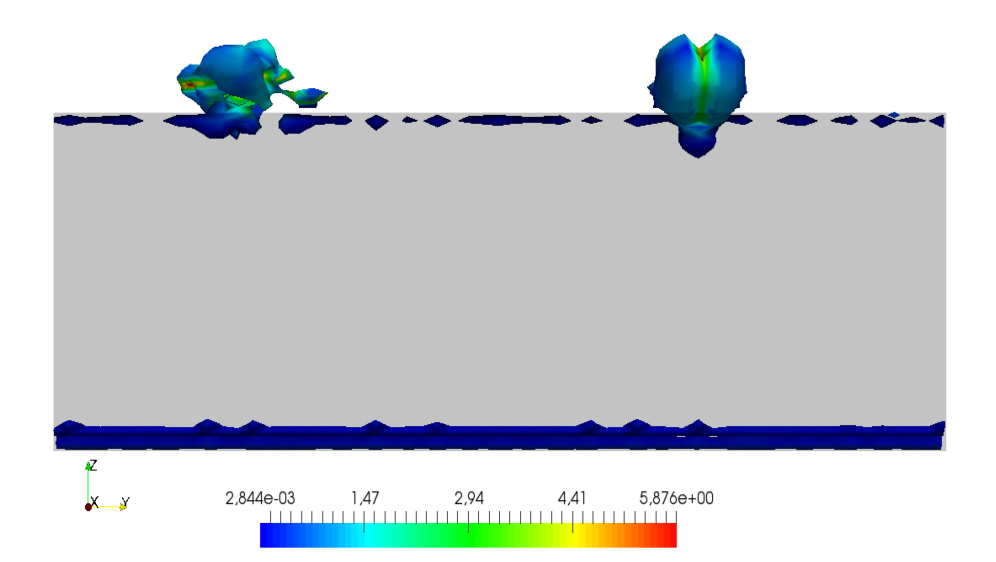

Figura 3.42: Vista delle zone di disturbo da dietro la lamina

### 3.2.2 Lamine in Tandem

La configurazione visibile in Figura  $3.43$  è quella su cui si è concentrato maggiormente lo studio del metodo in regime turbolento, con l'idea di confrontarsi con i risultati sperimentali ottenuti da Auteri et al. [3]. La nuova variabile introdotta è la distanza fra le due lamine  $L$ . Nei dati sperimentali a cui si fa riferimento si ha un andamento particolare del numero di Strouhal in un intorno di una distanza fra le due lamine per cui  $L \sim D$ , pertanto si è scelto di impostare inizialmente le lamine ad una distanza  $L = D$ . La seconda lamina ha le dimensioni che si vedono in Figura 3.43. Il dominio computazionale è pari a  $20D \times 5D \times 10D$  con una risoluzione di  $241 \times 62 \times 185$ , per un totale di 2764270 punti griglia. La griglia è stata costruita con una deformazione che segue la tangente iperbolica nella direzione orizzontale e verticale mentre presenta una spaziatura costante in direzione trasversale. Per quanto riguarda la seconda lamina si è deciso di utilizzare la stessa risoluzione della prima, ovvero 0.01D in direzione orizzontale e verticale in un intorno della lamina, mentre nello spazio fra le due lamine è stata aumentata la risoluzione.

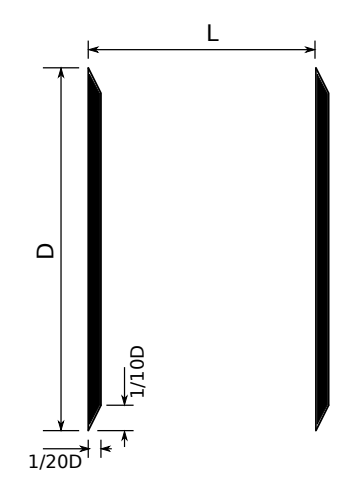

Figura 3.43: Schema delle lamine in tandem

#### Simulazioni a Re=4000

Nella ricerca di una soluzione per i problemi legati alle simulazioni in regime turbolento, si è deciso di utilizzare la configurazione con le lamine in tandem a  $Re = 4000$  per studiare l'effetto del metodo mimetico e successivamente anche di condizioni iniziali differenti, volte a migliorare la stabilità del metodo ed a diminuirne il costo computazionale.

Primo confronto: il metodo di discretizzazione mimetico Dalle simulazioni a  $Re = 4000$ , o più in generale dalle simulazioni turbolente con due lamine, è evidente come i risultati ottenuti utilizzando un metodo di discretizzazione mimetico siano molto più affidabili e comprensibili di quelli ottenuti seguendo la discretizzazione standard. Oltretutto, questo si `e riflesso in una maggiore stabilit`a della simulazione seppur non sufficiente per arrivare al punto desiderato. Le Figure 3.44a - 3.45d sono relative a istanti leggermente diversi ma la differenza è notevole. Nel caso che non prevede il metodo mimetico i vortici non sono ben definiti e si creano molti disturbi nella zona fra le due lamine. Disturbi che si propagano non solo nella zona antecedente alla prima lamina (come già visto per la lamina singola) ma anche nella zona esterna tra le due lamine, portando ad errori importanti.

Secondo confronto: le condizioni iniziali fra le due lamine Per far si che si instaurasse più velocemente la condizione di regime prevista da [3] e che si destabilizzasse la simmetria della scia è stata imposta la presenza di un vortice con senso di rotazione orario e velocit`a massima unitaria nella zona fra le due lamine. Le Figure 3.46a - 3.46d sono relative un istante temporale simile a quello utilizzato nelle Figure 3.45a - 3.45d per effettuare un confronto migliore. I risultati relativi al confronto delle condizioni iniziali sono stati ricavati a circa 8 unità di tempo adimensionali. Questa condizione iniziale ha portato alla formazione dei vortici fra le due lamine in tempi leggermente ridotti e con un risultato ad uno stesso istante temporale migliorato.

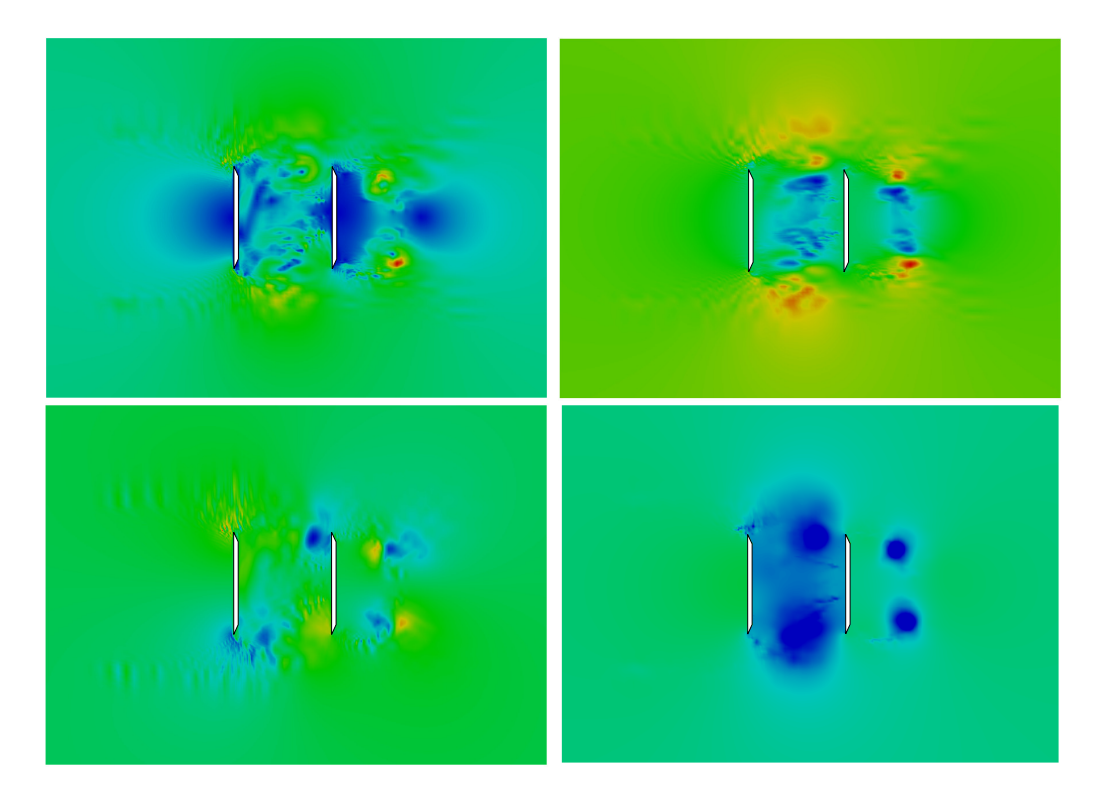

Figura 3.44: Istante di una simulazione svolta a  $Re = 4000$  in assenza di metodo di discretizzazione mimetico. In alto a sinistra: modulo velocità; in alto a destra: componente-x velocità; in basso a sinistra: componente-z velocità; in basso a destra: pressione nell'intervallo [5e-4,1e-3]

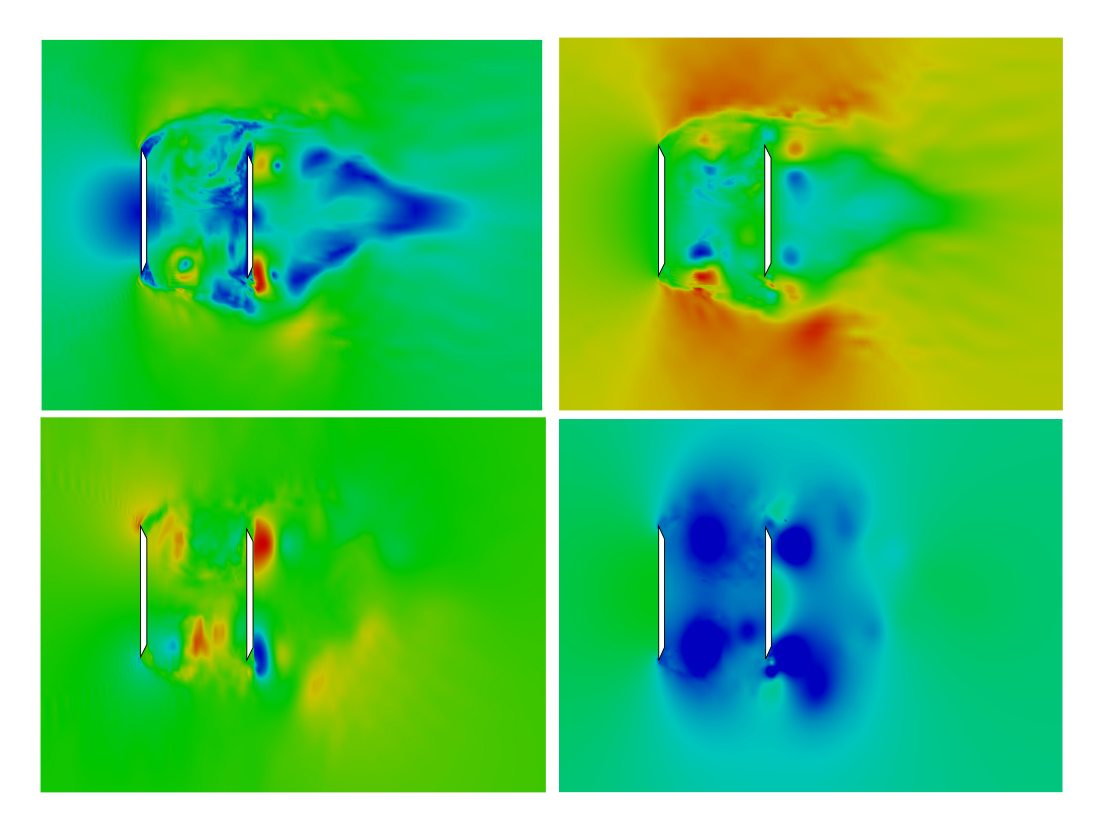

Figura 3.45: Simulazione svolta a  $Re = 4000$  in presenza di metodo di discretizzazione mimetico. In alto a sinistra: modulo velocità; in alto a destra: componente-x velocità; in basso a sinistra: componente-z velocità; in basso a destra: pressione nell'intervallo [5e-4,1e-3]

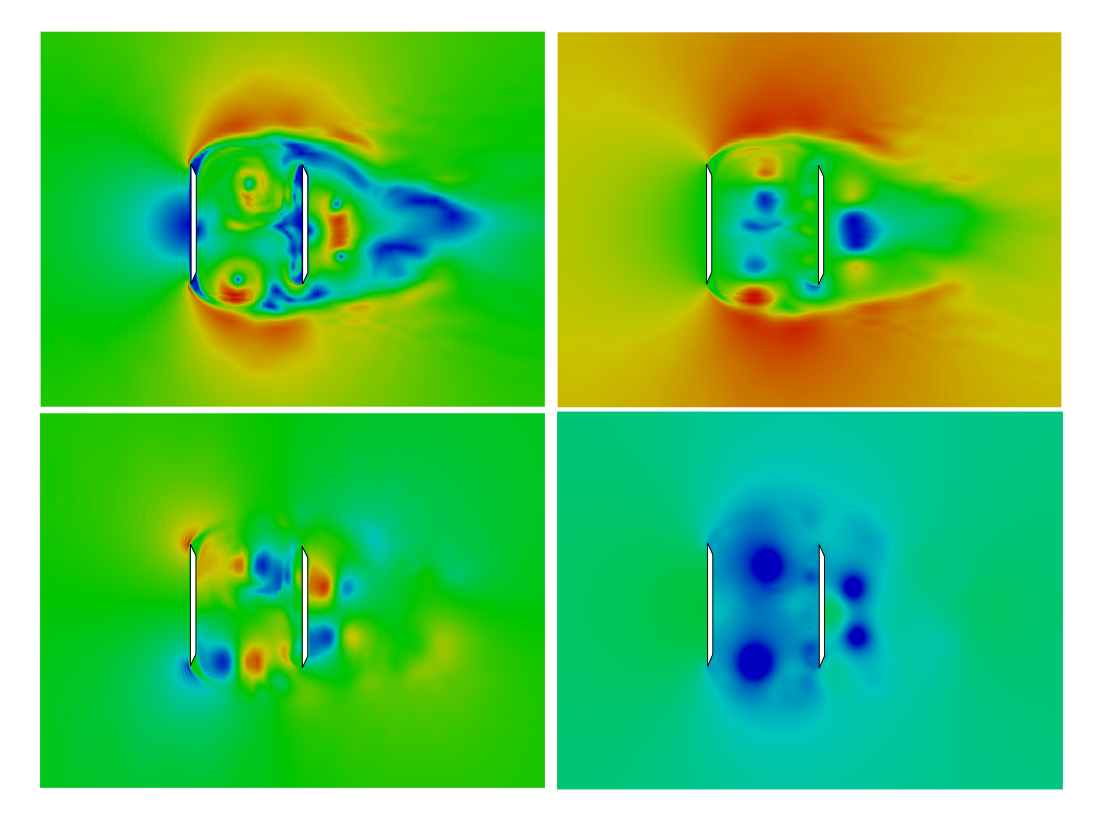

Figura 3.46: Istante di una simulazione svolta a  $Re = 4000$  in presenza di metodo di discretizzazione mimetico e vortice fra le lamine come condizione iniziale. In alto a sinistra: modulo velocità; in alto a destra: componentex velocità; in basso a sinistra: componente-z velocità; in basso a destra: pressione nell'intervallo [5e-4,1e-3]

### Simulazioni a Re=8340

Come in parte ci può aspettare, le simulazioni svolte a numeri di Reynolds maggiori si sono mostrate spesso più critiche delle precedenti, mostrando anche problemi di tipo diverso. Per questa serie di simulazioni è stato modificato il passo temporale della simulazione, imponendo un limite più stringente, mentre le dimensioni del dominio e la risoluzione della griglia sono state lasciate invariate, cos`ı come il metodo di costruzione. I risultati che seguono sono stati ricavati a 10 unità di tempo adimensionali. Il problema relativo a queste simulazioni è quello che si può vedere nella Figure 3.48a - 3.48e. Con l'avanzare della simulazione si è visto che uno dei due vortici, in generale quello inferiore, tende a spostarsi verso la prima lamina e a creare delle instabilit`a che ne vanno a percorrere tutta la superficie posteriore e che si possono vedere nell'ingrandimento in Figura 3.47 relativo alla componente-z della velocità che risente maggiormente di tale. Tali instabilità hanno una struttura simile a quella che si presenta frontalmente sulle estremità della lamina. Per quanto riguarda la seconda lamina non si hanno invece disturbi particolari. L'utilizzo di un metodo mimetico in combinazione con la condizione iniziale modificata ha permesso di correggere gli errori legati alla spostamento dei vortici più piccoli, visibili ad esempio in Figura 3.46d, in prossimità degli spigoli della seconda lamina.

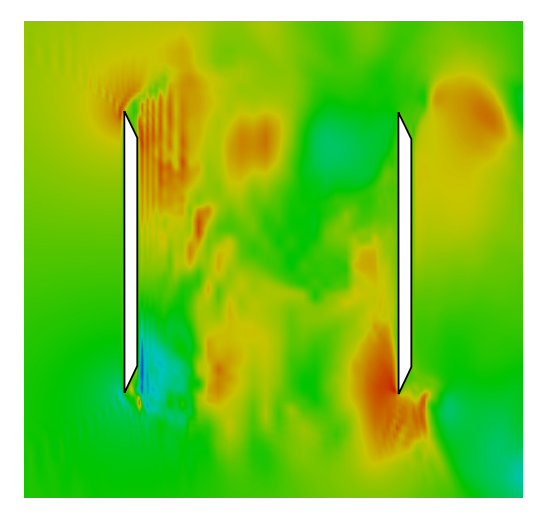

Figura 3.47: Ingrandimento della zona intermedia fra le due lamine per la componente-z in presenza di disturbo

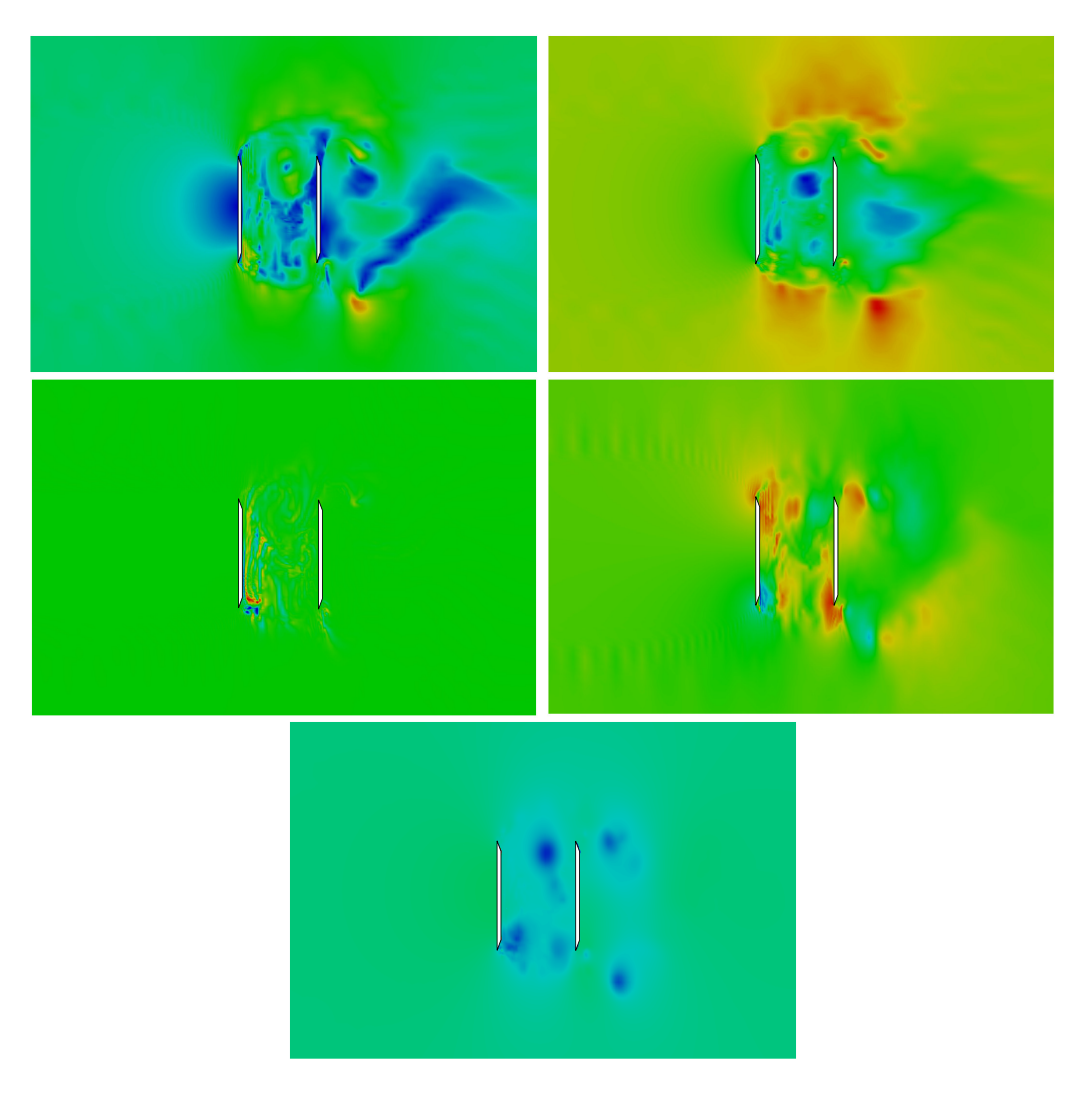

Figura 3.48: Istante di una simulazione svolta a  $Re = 8340$  in presenza di metodo di discretizzazione mimetico e vortice fra le lamine come condizione iniziale. In alto a sinistra: modulo velocità; in alto a destra: componentex velocità; in basso a sinistra: componente-y velocità nell'intervallo  $[-1,1]$ ; in basso a destra: componente-z velocità; in basso: pressione nell'intervallo [5e-4,1e-3]

# Capitolo 4

# Sviluppi: Il Metodo di Ricostruzione Standard Rivisitato

Il metodo d'interpolazione lineare non include un contributo del campo di velocit`a al passo precedente o del gradiente di pressione. Questi contributi sono stati quindi analizzati da Kang et al.[13] ed inseriti in metodi di ricostruzione più complessi in un cui la conservazione della massa è rimpiazzata dalla conservazione per un volume di controllo modificato.

## 4.1 Problemi del Metodo di Ricostruzione Standard

Nonostante i vantaggi, come si `e visto, siano svariati, vi sono comunque anche alcuni svantaggi. Il primo problema è il disaccoppiamento del campo di pressione con quello di velocità locale. Infatti, non vi è alcun contributo esplicito del campo di velocit`a al passo precedente o dei gradienti di pressione. L'assenza del gradiente di pressione in una approssimazione dell'equazione della quantità di moto può essere problematica, portando, in una griglia strutturata, a fluttuazioni di pressione anormale. Un esempio lo si ha guardando Figura 4.1 e riferendosi al problema semi-implicito utilizzato da Kang et al. [13], seppur non rappresenti la nostra casistica. Sfruttando

### 4.1 Problemi del Metodo di Ricostruzione Standard 56

l'equazione (22) è immediato trovare le velocità  $u_{i+1,j}$  e  $v_{i,j+1}$  ma andando ad imporre  $v_{i,j} = 0$  nella regione di solido, sarà impossibile determinare un campo di velocit`a solenoidale, perch´e la pressione al centro del volume di controllo è disaccoppiata da tutte le altre variabili del flusso e non potrà essere utilizzata per la conservazione della massa. Se  $v_{i,j}$  fosse determinata dalle equazioni discretizzate della quantità di moto allora una soluzione esisterebbe, ma porterebbe comunque ad una pressione potenzialmente senza significato fisico, perché influenzata dal campo circostante. Utilizzando un metodo fractional-step `e chiaro quindi che i requisiti di proiezioni in un campo sinusoidale della velocit`a provvisoria non siano rispettati e che la differenza nella pressione sia connessa ad un valore finito di  $\nabla \cdot \mathbf{u}^*$  nel volume di controllo in cui vi è interpolazione. In generale si può assumere quindi che utilizzando un metodo fractional-step si osserver`a probabilmente una variazione più o meno intensa di pressione in prossimità del contorno. Questo problema si pu`o risolvere andando ad includere il contributo del gradiente di pressione in modo esplicito nel metodo d'interpolazione. Un'ulteriore alternativa potrebbe essere quella di andare a correggere la conservazione della massa, quindi  $\nabla \cdot \mathbf{u}$ , sul contorno delle celle attraversate dal corpo. Un secondo problema legato a quanto appena detto, che pu`o presentarsi nei SRM in congiunzione con i metodi fractional-step, è che non essendo assicurata la condizione per cui al contorno  $u_i = u_i^*$  può nascere un errore non trascurabile. Se  $u_i - u_i^* = \mathcal{O}(\Delta t^2)$ , tale errore può anche considerarsi trascurabile ma se fosse un  $u_i - u_i^* = \mathcal{O}(\Delta t)$  non si potrebbe dire la stessa cosa e andrebbe necessariamente corretto il passo di proiezione.

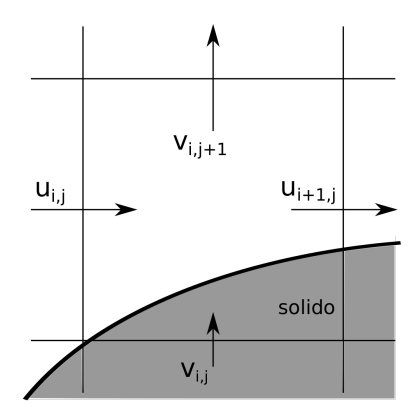

Figura 4.1: Esempio di volume di controllo attraversato dal contorno immerso in una griglia strutturata

## 4.2 Metodo d'Interpolazione Lineare Rivisitato

La formula per l'interpolazione lineare (22) può essere riscritta introducendo un contributo relativo al passo precedente ed andando a ridefinire una nuova velocità  $\Delta u_{i,c} = u_{i,c}^{*k} - u_{i,c}^{k-1}$  da sostituire a  $u_{i,c}^{*k}$ , per la quale si ha quindi

$$
\Delta u_{i,c}^k = w_{i,1} \Delta u_{i,1}^k + w_{i,2} \Delta u_{i,2}^k + w_{i,IB} \Delta u_{i,IB}^k
$$
 (25)

Se si considera per semplicità un caso monodimensionale com quello in Figura 2.4 è possibile quindi derivare una formula basata sia su  $\hat{u}^k$  che  $\Delta u$ ,

$$
(1 - \eta)u_l^{*k} + \eta \Delta u_l = (1 - \eta) \left( \frac{\Delta x_+}{\Delta x_- + \Delta x_+} u_{l-1}^{*k} + \frac{\Delta x_-}{\Delta x_- + \Delta x_+} u_{l+1}^{*k} \right) + \eta \left( \frac{\Delta x_+}{\Delta x_- + \Delta x_+} \Delta u_{l-1} + \frac{\Delta x_-}{\Delta x_- + \Delta x_+} \Delta u_{l+1} \right) (26)
$$

che riscritta per  $u_l^{*k}$ 

$$
u_l^{*k} = \frac{\Delta x_+}{\Delta x_- + \Delta x_+} u_{l-1}^{*k} + \frac{\Delta x_-}{\Delta x_- + \Delta x_+} u_{l+1}^{*k} + \eta \left( u_l^{k-1} - \frac{\Delta x_+}{\Delta x_- + \Delta x_+} u_{l-1}^{k-1} - \frac{\Delta x_-}{\Delta x_- + \Delta x_+} u_{l+1}^{k-1} \right) (27)
$$

dove η può essere scelto in modo da essere  $η = 0$  per  $Δx_$ e  $η = 1$  quando  $\Delta x_{-} \geq \Delta x_{+}$ . Questa formula da un risultato simile all'equazione (22) quando  $\eta$  è piccolo e si avvicina all'interpolazione lineare di  $\Delta u$  appena vista al crescere di η. Estendendolo al caso bidimensionale, lo stesso approccio porta ad avere

$$
u_{i,c}^{*k} = \omega_{i,1} u_{i,1}^{*k} + \omega_{i,2} u_{i,2}^{*k} + \omega_{i,IB} u_{i,IB}^{*k} + \eta (u_i^{k-1} - \omega_{i,1} u_{i,1}^{k-1} - \omega_{i,2} u_{i,2}^{k-1} - \omega_{i,IB} u_{i,IB}^{k-1} \tag{28}
$$

dove  $\eta = \sqrt{(\omega_{i,1} + \omega_{i,2}/\omega_{i,IB})}$ ,  $(\eta \le 1)$ . Per quanto riguarda invece l'accoppiamento fra la velocit`a e il gradiente locale di pressione, occorre considerare dei termini addizionali. Anche questo secondo contributo può essere incluso quindi in maniera esplicita come

$$
u_{i,c}^{*k} = \omega_{i,1} u_{i,1}^{*k} + \omega_{i,2} u_{i,2}^{*k} + \omega_{i,IB} u_{i,IB}^{*k}
$$
  
+ 
$$
\eta (u_i^{k-1} - \omega_{i,1} u_{i,1}^{k-1} - \omega_{i,2} u_{i,2}^{k-1} - \omega_{i,IB} u_{i,IB}^{k-1})
$$
  
+ 
$$
\delta_k \Delta t \left( \frac{\partial p^{k-1}}{\partial x_i} \bigg|_c - \omega_{i,1} \frac{\partial p^{k-1}}{\partial x_i} \bigg|_1 - \omega_{i,2} \frac{\partial p^{k-1}}{\partial x_i} \bigg|_2 - \omega_{i,IB} \frac{\partial p^{k-1}}{\partial x_i} \bigg|_{IB} \right)
$$
 (29)

E facile vedere che anche l'accuratezza spaziale di questa formula è del secondo ordine, non discostandosi cos`ı da quanto ottenuto per l'interpolazione lineare originale. Inoltre, va notato che ciò che viene interpolato è

$$
u_i^{*k} - u_i^{k-1} + \delta_k \Delta t \partial p^{k-1} / \partial x_i \sim \Delta t \tag{30}
$$

quando  $\eta = 1$  e si include l'accoppiamento con la pressione nei punti vicini. Nella pratica, calcolare  $\partial p^{k-1}/\partial x_i$  nei punti relativi 1,2 e c è diretto, ma è richiesta anche l'interpolazione su IB, per la quale si usa quindi il gradiente in c. Questo genera un'errore del primo ordine che però per Kang e al.  $[13]$ non si è rivelato influente sull'accuratezza generale. Importante è anche la scelta di  $\delta_k$ . Quella più facile è  $\delta_k = 1$  perché rende il termine  $\partial p^{k-1}/\partial x_i|_c$ uguale a quello dell'equazione della quantità di moto, anche se nel momento in cui ∆t comincia a diventare molto piccolo tende a far scomparire l'effetto del gradiente di pressione.

## 4.3 Metodo d'Interpolazione Quadratico della Quantità di Moto

Consideriamo una formula d'interpolazione quadratica analoga a quella vista precedentemente

$$
*u_i^k(x_1, x_2) = a_{i,1}^k x_1^2 + b_{i,1}^k x_1 + a_{i,2}^k x_2^2 + b_{i,2}^k x_2 + \hat{u}_{i,c}^k
$$
 (31)

Va notato che questa sarebbe accurata al terzo ordine se presentasse il termine misto  $x_1x_2$  e quindi se si utilizzasse un solutore di un ordine superiore al secondo, si potrebbe mantenere un ordine di accuratezza maggiore. Questo non `e il caso in cui ci si troverebbe in questo lavoro; pertanto, come poi si `e gi`a detto, l'effetto dell'interpolazione quadratica rimarrebbe quello di permettere un profilo di velocità più flessibile vicino a parete. Per incorporare l'effetto del gradiente di pressione locale senza introdurre ulteriori parametri definiti dall'utente è possibile utlizzare la formula d'interpolazione in maniera differente. Come già visto, le incognite ammontano a 5  $(a_{i,1}^k, a_{i,2}^k, b_{i,1}^k, b_{i,2}^k)$ e  $u_{i,c}^{*k}$ ) e il metodo classico consisterebbe nel considerare i 5 nodi più vicini ad  $\hat{u}_{i,c}^k$ . Tuttavia, si può scegliere di utilizzare solo i 4 nodi adiacenti e ottenere la quinta relazione andando a sostituire la formula d'interpolazione nell'equazione della quantità di moto discretizzata. Tale sostituzione viene usata da Kang et al. [13] poiché il metodo utilizzato nel loro studio è semi-implicito. Nonostante non sia relativo al nostro caso specifico lo si è ritenuto degno di attenzione perché fornisce un punto di vista interessante sull'eventuale combinazione con il metodo d'interpolazione lineare. Seguendo questo procedimento si ottiene qualcosa più vicino all'approccio "Cartesian Grid" (Sezione 1.3) con una stabilità temporale che può essere la stessa dello schema generale ma anche peggiorare, a seconda della configurazione che si ha tra griglia e contorno. Se ci si rif`a alla Figura 2.5b infatti, nella maggior parte dei casi si avranno distance differenti fra  $u_{i,c}$  e i nodi adiacenti a causa della non uniformit`a della griglia e delle intersezioni del contorno immerso con essa. In queste situazioni, la derivata seconda ,che usa tre punti lungo una coordinata in maniera analoga all'interpolazione quadratica, presenta un errore del primo ordine che può portare ad instabilità. Se si vuole utilizzare questo metodo si pu`o provare a prevenire tale errore seguendo in generale

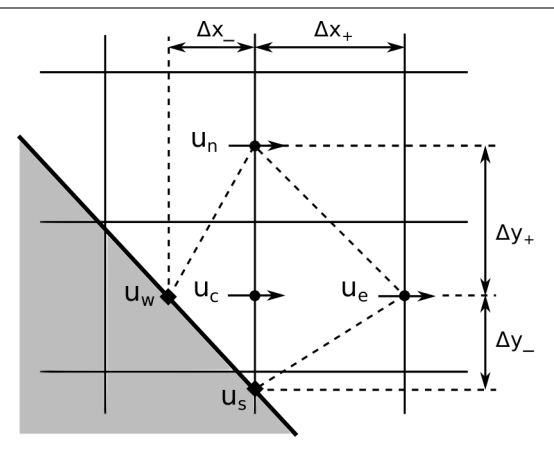

Figura 4.2: Configurazione dei nodi utilizzati per l'interpolazione quadratica della quantità di moto

due strade differenti. La prima è di usare un'interpolazione cubica, andando ad incrementare però il numero di coefficienti e la complessità dell'approccio. La seconda è di utilizzare il metodo lineare rivisitato visto precedentemente quando il rapporto  $\Delta x_{+}/\Delta x_{-}$  o  $\Delta y_{+}/\Delta y_{-}$ , in riferimento alla Figura 4.2, è maggiore di una certa soglia. Quest'ultima alternativa si può considerare un ottimo compromesso poiché l'interpolazione quadratica in questa forma è molto più costosa, in quanto richiede il calcolo dei termini convettivi e diffusivi. Per il caso bidimensionale studiato da Kang et al. [13] questo si traduce in un aumento di un  $10 - 15\%$  del tempo computazionale originale.

## 4.4 Conservazione della Massa per un Volume di Controllo Modificato

Come detto più volte, parte dei problemi legati all'utilizzo di metodi più semplici d'interpolazione può essere legato alla mancata conservazione nelle celle appartenenti al contorno immerso. All'inizio di questo capitolo si è accennato per`a alla conservazione della massa per un volume di controllo modificato. Consideriamo allora la Figura 4.3a, avremo che

$$
\iint\limits_{\Delta\Omega_{(i,j)}} \nabla \cdot u dA = u_{i+1,j} \Delta y + v_{i,j+1} \Delta x + u_{n,IB} \Delta \Gamma_{IB} + \mathcal{O}(\Delta x^3)
$$
 (32)

### 4.4 Conservazione della Massa per un Volume di Controllo Modificato 61

dove  $u_{n,IB}$  è la velocità normale in direzione uscente posta al centro del segmento IB appartenente al volume di controllo  $(i, j)$  e  $\Delta\Omega_{(i,j)}$  è il volume (o area nel caso 2D) della regione di fluido all'interno del volume d'interesse, che viene qui definito volume di controllo modificato. La situazione in questione non è però generica; infatti, la maggior parte dei casi ricadrà nel caso illustrato in Figura 4.3b. Essendo le velocit`a collocate al centro delle faccie, indipendentemente dal fatto che appartengano a fluido o solido, è necessario definire nuove componenti di velocit`a per calcolare accuratamente la divergenza. In questo nuovo caso, l'equazione diventa

$$
\iint\limits_{\Delta\Omega_{(i,j)}} \nabla \cdot u dA = u_{i+1,j} \Delta y + v_{i,j+1} \Delta x - u_{i,j}^* \Delta y^* - v_{i,j}^* \Delta x^*
$$
  
+ 
$$
u_{n,IB} \Delta \Gamma_{IB} + \mathcal{O}(\Delta x^3)
$$
 (33)

dove l'apice  $*$  denota queste nuove componenti di velocità, ottenibili per interpolazione. Senza entrare troppo nei dettagli, si ha che calcolando il campo della pseudo-pressione è possibile ottenere poi un campo sinusoidale per la velocit`a attraverso la relazione

$$
u_i^{*k} = \hat{u}_i^{*k} - \frac{\Delta t}{\rho} \frac{\partial p}{\partial x_i} \tag{34}
$$

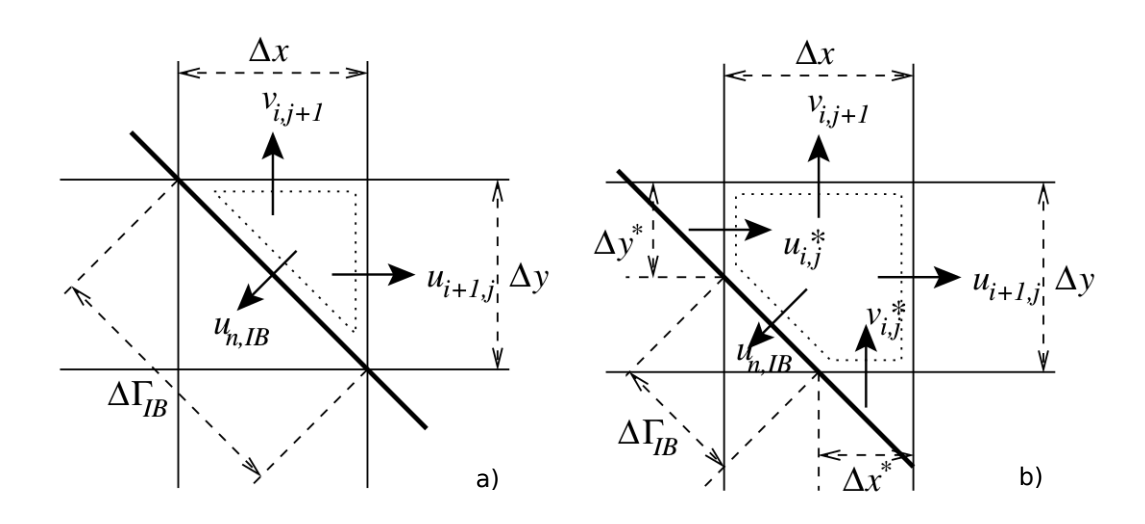

Figura 4.3: Trattamento della divergenza della velocità per volumi attraversati dalle superifici immerse

dove  $\hat{u}_i^{*k}$  è interpolata da  $\hat{u}_i^k$ . La conservazione della massa è soddisfatta quindi dalla combinazione di  $\hat{u}_i^{*k}$  e  $u_i^k$  nel volume finito. Questo approccio, noto come conservazione rigida della massa, è accompagnato da una certa complessità e ne sono state sviluppate approssimazioni per le quali si rimanda a Kang et al. [13].

# Capitolo 5 Conclusioni

La condizioni al contorno immerse rappresentano sicuramente un strumento con grande adattabilità nell'ambito della CFD. Il poter utilizzare una griglia cartesiana per ricostruire oggetti molto complessi mantenendo ordini di accuratezza generalmente alti e senza un costo computazionale elevato è un aspetto non trascurabile e che merita di essere approfondito. Nel nostro lavoro si è deciso di utilizzare una forzante diretta associata ad un'interpolazione quadratica per la ricostruzione del dominio che, come si è visto, ha portato in regime laminare a risultati in linea con quanto trovato da altri autori $[4][6][18]$ . In vista di quanto detto in merito ai possibili sviluppi, è chiaro quindi che ci sono non poche possibilit`a per provare a correggere gli errori che si sono presentati nelle simulazioni in regime turbolento. La criticità maggiore risiede sicuramente nell'interazione del flusso con le estremità della lamina che sono fonte di cambi repentini nella direzione della velocità e in cui si ha una grande produzione di vorticit`a. Tale disturbo si presenta sia nelle analisi riguardanti una singola lamina che in quelle con due lamine. Nonostante il metodo d'interpolazione qui utilizzato dovrebbe essere in grado di disperdere tali disturbi, questo non avviene. Non `e ben chiaro quindi l'effetto che potrebbe avere l'introduzione dei contributi legati al passo temporale precedente. E possibile che una geometria che presenti zone con punti ` angolosi di questo tipo necessiti di condizioni ad hoc locali. Per correggere parte degli errori legati alla turbolenza si è deciso di introdurre un metodo mimetico sia per le simulazioni per la lamina singola che per le simulazioni

per le lamine in tandem. Per quest'ultima è stato anche introdotto un vortice tra le lamine come condizione iniziale per facilitare la destabilizzazione della simmetria di scia. Entrambe le scelte hanno portato un miglioramento senza influire sul costo computazionale, seppur non sufficiente ad annullare tutti i disturbi.

# Appendice

## A - Formule per le Condizioni Immerse

Come si è già visto, la formula d'interpolazione necessaria per ottenere la velocità sulle celle del contorno dipende dalle velocità delle celle adiacenti così come dalle distanze da parete. Nel caso più generico possibile possiamo schematizzare le componenti di velocità potenzialmente utilizzabili per la formula d'interpolazione come nello schema seguente.

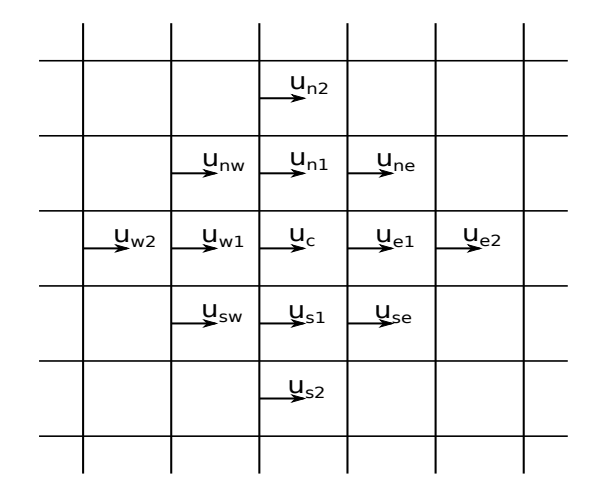

Figura 5.1: Schema griglia delle velocità utilizzate

Ovviamente, essendo la griglia strutturata, lo schema può essere preso nella sua interezza e traslato sui nodi relativi a v e w. Pertanto, di seguito verranno solo riportati i calcoli relativi ad una sola componente di velocità poich´e sono automaticamente generalizzabili alle altre componenti. Partendo da questo schema `e stato possibile risolvere il sistema di equazioni d'interpolazione ottenuto indipendentemente per i due tratti di contorno che si sono

voluti analizzare: il tratto costante e quello generico. Vista la natura del problema va da sè che nelle formule che si troveranno di seguito le velocità a parete saranno imposte nulle, ma ciò non toglie che le formule possano essere ricavate anche per condizioni di velocità a parete differenti.

### A.1 Superficie Allineata con la Griglia

Per generalizzare le formule relative al caso in cui la superficie immersia sia allineata alla griglia sono state sviluppate le formule per il caso in cui il dominio si trova a Sud, in una configurazione analoga a quella in Figura 5.2

Il sistema generico di formule d'interpolazione si semplifica quindi nel seguente sistema a tre equazioni in cui le incognite sono rappresentate da  $a_1, b_1$  e  $u_c$ .

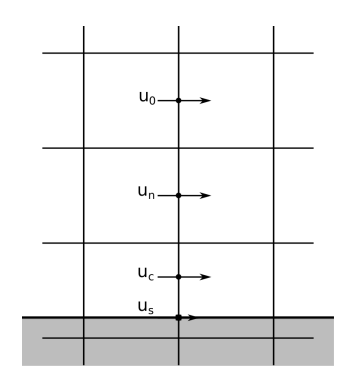

Figura 5.2: Schema dei nodi utilizzati

$$
\begin{cases}\n0 = a_1(x_s - x_c)^2 + b_1(x_s - x_c) + u_c \quad (1) \\
u_n = a_1(x_n - x_c)^2 + b_1(x_n - x_c) + u_c \quad (2) \\
u_0 = a_1(x_0 - x_c)^2 + b_1(x_0 - x_c) + u_c \quad (3)\n\end{cases}
$$

Prendendo l'equazione (2) moltiplicata per  $(x_0-x_c)$  e sottraendovi l'equazione (3) moltiplicata per  $(x_n - x_c)$  è possibile eliminare i termini contenenti  $b_1$  ed ottenere un'espressione di  $a_1$  in funzione di  $u_c$ 

$$
a_1 = \frac{u_n}{(x_n - x_c)(x_n - x_0)} + \frac{u_0}{(x_0 - x_c)(x_c - x_n)} + \frac{u_c}{(x_n - x_c)(x_0 - x_c)}
$$

Allo stesso modo, moltiplicando per i quadrati delle quantità già citate, è possibile ottenere un'espressione simile in funzione di  $u_c$  ma per  $b_1$ 

$$
b_1 = \frac{u_n(x_0 - x_c)}{(x_n - x_c)(x_0 - x_n)} - \frac{u_0(x_n - x_c)}{(x_0 - x_c)(x_0 - x_n)} + \frac{u_c[(x_n - x_c)^2 - (x_0 - x_c)^2]}{(x_n - x_c)(x_0 - x_c)(x_0 - x_n)}
$$

A questo punto `e possibile quindi sostituire le espressioni appena ottenute nell'equazione (1) per ottenere la velocità  $u_c$  in funzione delle velocità d'interesse e delle distanze dai nodi su cui esse sono applicate, analoghe a quelle in figura

$$
u_c = \frac{u_n(x_s - x_0)(x_0 - x_c) - u_0(x_s - x_c)(x_n - x_0)}{[(x_s - x_c)(x_0 - x_n) + (x_n - x_0)^2 - (x_0 - x_c)^2]}
$$

Si può vedere come in uesto caso la dipendenza dalle velocità a Est e Ovest della  $u_c$  scompaia completamente. Questo accade poiché la velocità  $u_0$  viene in generale derivata da un'interpolazione fra velocità su altri nodi rispetto alla normale al contorno passante per  $u_c$ . Per un caso simile quindi la normale non è nient'altro che la direzione verticale.

### A.2 Superficie Non Allineata con la Griglia

Per generalizzare le formule di una superficie generica non allineata con la griglia sono state sviluppate le formule per il caso in cui il dominio si trova a Sud-Ovest, in una configurazione analoga a quella in Figura 5.3

Il sistema generico di formule d'interpolazione si semplifica quindi nel seguente sistema a cinque equazioni in cui le incognite sono rappresentate da $a_1, b_1, a_2, b_2$ e  $u_c$ .

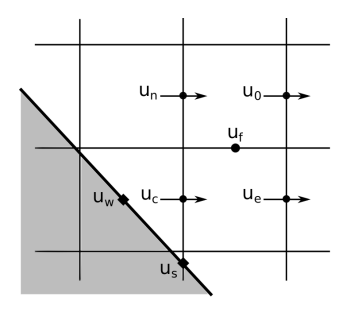

Figura 5.3: Schema dei nodi utilizzati

$$
\begin{cases} 0 = a_2(z_s - z_c)^2 + b_2(z_s - z_c) + u_c \end{cases} (1)
$$

$$
0 = a_2(z_s - z_c) + b_2(z_s - z_c) + a_c
$$
  
\n
$$
0 = a_1(x_w - x_c)^2 + b_1(x_w - x_c) + u_c
$$
 (2)

$$
\begin{cases} u_n = a_2(z_n - z_c)^2 + b_2(z_n - z_c) + u_c \end{cases} \tag{3}
$$

$$
u_e = a_1(x_e - x_c)^2 + b_1(x_e - x_c) + u_c
$$
\n(4)

$$
\left( u_f = a_1(x_f - x_c)^2 + b_1(x_f - x_c) + a_2(z_f - z_c)^2 + b_2(z_f - z_c) + u_c \right) \tag{5}
$$

Prendendo l'equazione (4) moltiplicata per  $(x_w-x_c)$  e sottraendovi l'equazione (2) moltiplicata per  $(x_e - x_c)$  è possibile eliminare i termini contenenti  $b_1$ ed ottenere un'espressione di  $a_1$  in funzione di  $u_c$ 

$$
a_1 = \frac{u_e(x_w - x_c) + u_c(x_e - x_w)}{(x_e - x_c)(x_w - x_c)(x_e - x_w)}
$$

Allo stesso modo, moltiplicando per i quadrati delle quantità già citate, è possibile ottenere un'espressione simile in funzione di  $u_c$  ma per  $b_1$ 

$$
b_1 = \frac{u_e(x_w - x_c)^2 - u_c[(x_w - x_c)^2 - (x_e - x_c)^2]}{(x_e - x_c)(x_w - x_c)(x_w - x_e)}
$$

in maniera del tutto analoga a quanto fatto per il tratto costante. Si procede allo stesso modo per ottenere espressioni per  $a_2$  e  $b_2$ . Questa volta, prendendo l'equazione (3) moltiplicata per  $(z_s - z_c)$  e sottraendovi l'equazione (1) moltiplicata per  $(z_n - z_c)$  è possibile eliminare i termini contenenti  $b_2$  ed ottenere un'espressione di  $a_2$  in funzione di  $u_c$ 

$$
a_2 = \frac{u_n(z_s - z_c) + u_c(z_n - z_s)}{(z_s - z_c)(z_n - z_c)(z_n - z_s)}
$$

ed analogamente a prima per  $b_2$  in funzione di  $u_c$ 

$$
b_2 = \frac{u_n(z_s - z_c)^2 - u_c[(z_s - z_c)^2 - (z_n - z_c)^2]}{(z_n - z_c)(z_s - z_c)(z_s - z_n)}
$$

Note le espressioni di tutti e quattro i coefficienti incogniti li si è sostituiti nell'equazione (5), che rapprensenta la formula d'interpolazione di  $u_f$ 

$$
u_f = Au_e + Bu_n + Cu_c
$$

dove  $A, B$  e  $C$  sono rispettivamente

$$
A = \frac{(x_f - x_c)(x_f - x_w)}{(x_e - x_c)(x_e - x_w)}, \quad B = \frac{(z_f - z_c)(z_f - z_s)}{(z_n - z_c)(z_n - z_s)},
$$

$$
C = \frac{(x_f - x_c)^2 (x_e - x_w) + (x_f - x_c)[(x_w - x_c)^2 - (x_e - x_c)^2]}{(x_e - x_c)(x_w - x_c)(x_c - x_w)} + \frac{(z_f - z_c)^2 (z_n - z_s) + (z_f - z_c)[(z_s - z_c)^2 - (z_n - z_c)^2]}{(z_s - z_c)(z_n - z_c)(z_n - z_s)}.
$$

È possibile semplificare  $A, B$  e C esprimendo  $x_f$  e  $z_f$  come

$$
x_f = \frac{x_e + x_c}{2}, \quad z_f = \frac{z_n + z_c}{2}
$$

e conseguentemente

$$
A = \frac{x_e + x_c - 2x_w}{4(x_e - x_w)}, \quad B = \frac{z_n + z_c - 2z_s}{4(z_n - z_s)}
$$

$$
C = \frac{(x_e - x_c)(x_e - x_w) + 2[(x_w - x_c)^2 - (x_e - x_c)^2]}{2(x_w - x_c)(x_e - x_w)} + \frac{(z_n - z_c)(z_n - z_s) + 2[(z_s - z_c)^2 - (z_n - z_c)^2]}{4(z_s - z_c)(z_n - z_s)}.
$$

L'unica incognita rimasta è quindi  $u_f$  stessa che per interpolazione lineare pu`o essere vista come

$$
u_f = \frac{1}{4}(u_n + u_0 + u_e + u_c)
$$

A questo punto abbiamo due differenti espressioni per  $u_f$  che se confrontate ci permettono di ridefinire i coefficienti A, B e C in una forma ulteriormente semplificata. Per cui si ha dal confronto che

$$
u_0 = (4A - 1)u_e + (4B - 1)u_n + (4C - 1)u_c
$$

da cui viene

$$
4A - 1 = \frac{x_c - x_w}{x_e - x_w} = A', \quad 4B - 1 = \frac{z_c - z_s}{z_n - z_s} = B'
$$

$$
4C - 1 = \frac{x_c - x_e}{x_w - x_c} + \frac{z_c - z_n}{z_s - z_c} - 5 = C'
$$

Andando a sostituire nell'equazione appena scritta con  $u_0$  al primo membro e possibile isolare  $u_c$  per ottenere la formula finale che è stata poi utilizzata in fase di calcolo per la velocità nelle celle a parete.

$$
u_c = \frac{1}{C'}(u_0 - A'u_e - B'u_n)
$$

dove è evidente la dipendenza dalle velocità non a parete, mentre nei coefficienti sono contenute le distanze dai vari nodi d'interesse, compresi quelli su cui sono collocate le velocit`a a parete, che non influiscono in maniera esplicita  $u_c$ .

## **Bibliografia**

- [1] A. Abba and L. Bonaventura, "A mimetic finite difference discretization for the incompressible navier–stokes equations," International journal for numerical methods in fluids, vol. 56, no. 8, pp. 1101–1106, 2008.
- [2] A. Abbà, D. Campaniello, and M. Nini, "Filter size definition in anisotropic subgrid models for large eddy simulation on irregular grids," Journal of Turbulence, vol. 18, no. 6, pp. 589–610, 2017.
- [3] F. Auteri, M. Belan, G. Gibertini, and D. Grassi, "Normal flat plates in tandem: An experimental investigation," Journal of Wind Engineering and Industrial Aerodynamics, vol. 96, no. 6-7, pp. 872–879, 2008.
- [4] H. Bai and M. M. Alam, "Dependence of square cylinder wake on reynolds number," Physics of Fluids, vol. 30, no. 1, p. 015102, 2018.
- [5] M. Berger and M. Aftosmis, "Aspects (and aspect ratios) of cartesian mesh methods," in Sixteenth International Conference on Numerical Methods in Fluid Dynamics. Springer, 1998, pp. 1–12.
- [6] M. Carvalho, F. Durst, and J. Pereira, "Predictions and measurements of laminar flow over two-dimensional obstacles," Applied mathematical modelling, vol. 11, no. 1, pp. 23–34, 1987.
- [7] J.-I. Choi, R. C. Oberoi, J. R. Edwards, and J. A. Rosati, "An immersed boundary method for complex incompressible flows," Journal of Computational Physics, vol. 224, no. 2, pp. 757–784, 2007.
- [8] L. D. de Lageneste and H. Pitsch, "A level-set approach to large eddy simulation of premixed turbulent combustion," CTR Annual Research Briefs, 2000.
- [9] E. Fadlun, R. Verzicco, P. Orlandi, and J. Mohd-Yusof, "Combined immersed-boundary finite-difference methods for three-dimensional complex flow simulations," Journal of computational physics, vol. 161, no. 1, pp. 35–60, 2000.
- [10] M. Germano, U. Piomelli, P. Moin, and W. H. Cabot, "A dynamic subgrid-scale eddy viscosity model," Physics of Fluids A: Fluid Dynamics, vol. 3, no. 7, pp. 1760–1765, 1991.
- [11] D. Goldstein, R. Handler, and L. Sirovich, "Modeling a no-slip flow boundary with an external force field," Journal of Computational Physics, vol. 105, no. 2, pp. 354–366, 1993.
- [12] G. Iaccarino and R. Verzicco, "Immersed boundary technique for turbulent flow simulations," Applied Mechanics Reviews, vol. 56, no. 3, pp. 331–347, 2003.
- [13] S. Kang, G. Iaccarino, and P. Moin, "Accurate immersed-boundary reconstructions for viscous flow simulations," AIAA journal, vol. 47, no. 7, pp. 1750–1760, 2009.
- [14] K. Khadra, P. Angot, S. Parneix, and J.-P. Caltagirone, "Fictitious domain approach for numerical modelling of navier–stokes equations," International journal for numerical methods in fluids, vol. 34, no. 8, pp. 651–684, 2000.
- [15] J. Kim, D. Kim, and H. i, "An immersed-boundary finite-volume method for simulations of flow in complex geometries," Journal of Computational Physics, vol. 171, no. 1, pp. 132–150, 2001.
- [16] A. Lankadasu and S. Vengadesan, "Large eddy simulation of bluff body wake in planar shear flow," International Journal for Numerical Methods in Fluids, vol. 64, no. 6, pp. 676–688, 2010.
- [17] J. Mohd-Yusof, "For simulations of flow in complex geometries," Annual Research Briefs, vol. 317, 1997.
- [18] F. M. Najjar and S. Vanka, "Simulations of the unsteady separated flow past a normal flat plate," International Journal for Numerical Methods in Fluids, vol. 21, no. 7, pp. 525–547, 1995.
- [19] C. S. Peskin, "Flow patterns around heart valves: a digital computer method for solving the equations of motion," IEEE Transactions on Biomedical Engineering, no. 4, pp. 316–317, 1973.
- [20] ——, "The fluid dynamics of heart valves: experimental, theoretical, and computational methods," Annual review of fluid mechanics, vol. 14, no. 1, pp. 235–259, 1982.
- [21] S. B. Pope and S. B. Pope, Turbulent flows. Cambridge university press, 2000.
- [22] A. Roshko, "On the development of turbulent wakes from vortex streets," 1954.
- [23] E. Saiki and S. Biringen, "Numerical simulation of a cylinder in uniform flow: application of a virtual boundary method," *Journal of* Computational Physics, vol. 123, no. 2, pp. 450–465, 1996.
- [24] R. Verzicco and G. Iaccarino, Immersed boundary technique for large eddy simulation. Von Karman Institute, Mar. 2006.
- [25] R. Verzicco, J. Mohd-Yusof, P. Orlandi, and D. Haworth, "Les in complex geometries using boundary body forces," Center for Turbulence Research Proceedings of the Summer Program, NASA Ames= Stanford University, pp. 171–186, 1998.
- [26] J. A. Viecelli, "A method for including arbitrary external boundaries in the mac incompressible fluid computing technique," Journal of Computational Physics, vol. 4, no. 4, pp. 543–551, 1969.